# ANSI C for Programmers on UNIX Systems

Tim LoveCambridge University Engineering Departmenttpleng-band ac-ukam-band ac-ukam-band ac-ukam-band ac-ukam-band ac-ukam-band ac-ukam-band ac-ukam-band ac-ukam-

 $N$   $N$   $N$   $N$   $N$   $N$   $N$   $N$ 

This document aims to-

- $\bullet$  -introduce  $\cup$  by providing and explaining examples of common programming tasks.
- $\bullet$  -thable the reader to learn from available source code by clarifying common causes of incomprehension

Coverage is not uniform: pedantry will be selective, aimed at describing aspects of C which are not present in other languages or are different to what a programmer from another language might expect. For a full description of C refer to one of the many books in the bibliography

The first part of the document is an informal introduction to C. After the first set of exercises a more comprehensive description of some features is given After the final set of exercises selected topics are covered. Note that the exercises and examples form an integral part of the course, containing information not duplicated elsewhere. The current version of this document is available by ftp from en - en partement met de souden andere page in en en mensen.

Carole Klein and Nick McLaren is a manner of the Nick Campaign Computer Laboratory of the Cambridge Computer L bell Middleton and James Matheson CUED and contributors to comp-lang-c have all helped with this document. All suggestions and corrections should go to eng-uktro-eng-uktro-eng-uktro-eng-uktro-eng-uktro-eng-uktro-eng-uktro-eng-uktro-eng-uktro-eng-uktro-eng-uktro-

Copyright  $\odot$ 1995 by T.P. Love. This document may be copied freely for the purposes of education and non-commercial research Cambridge University Engineering Department, Cambridge CB2 1PZ, England.

# Contents

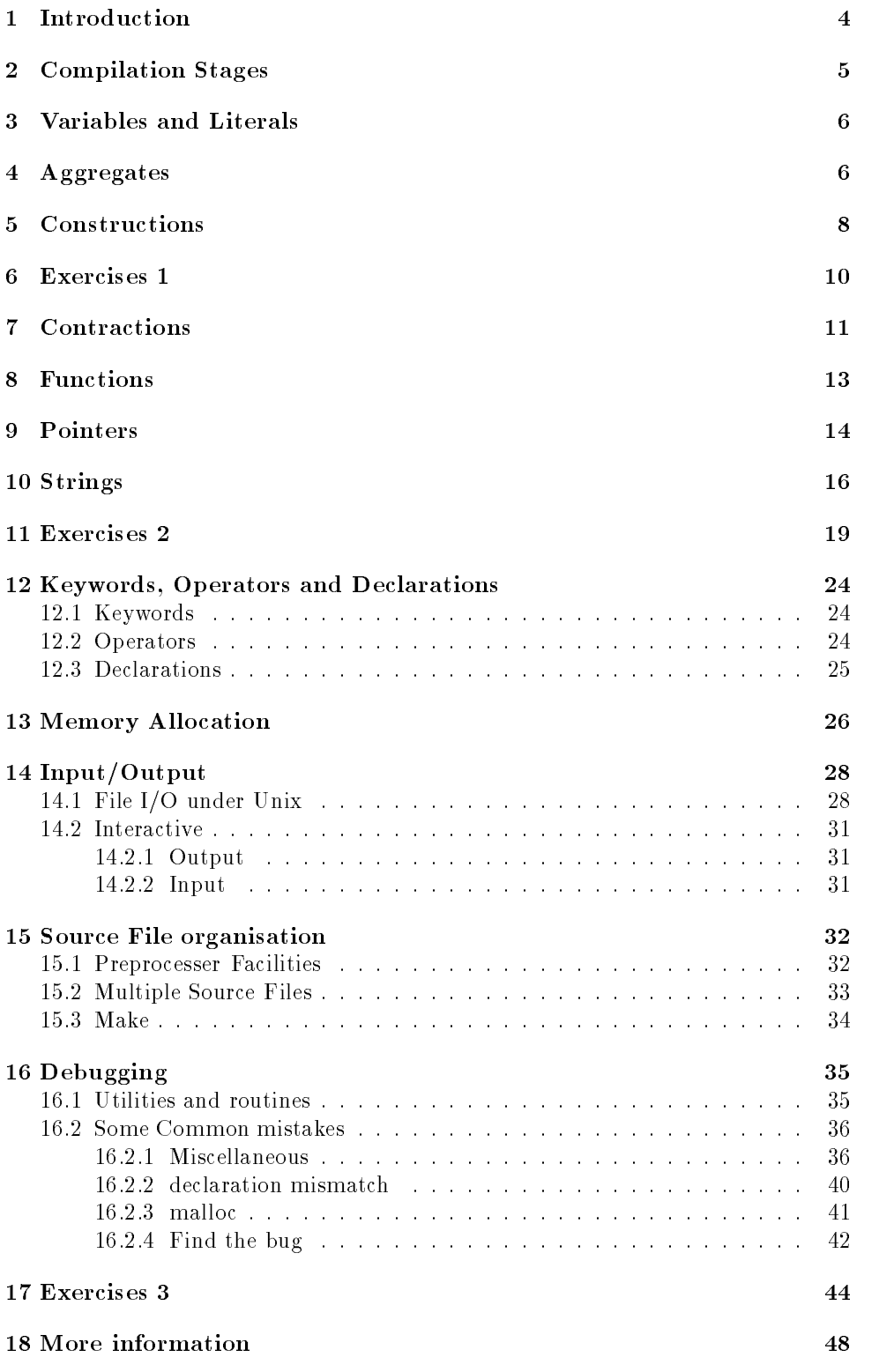

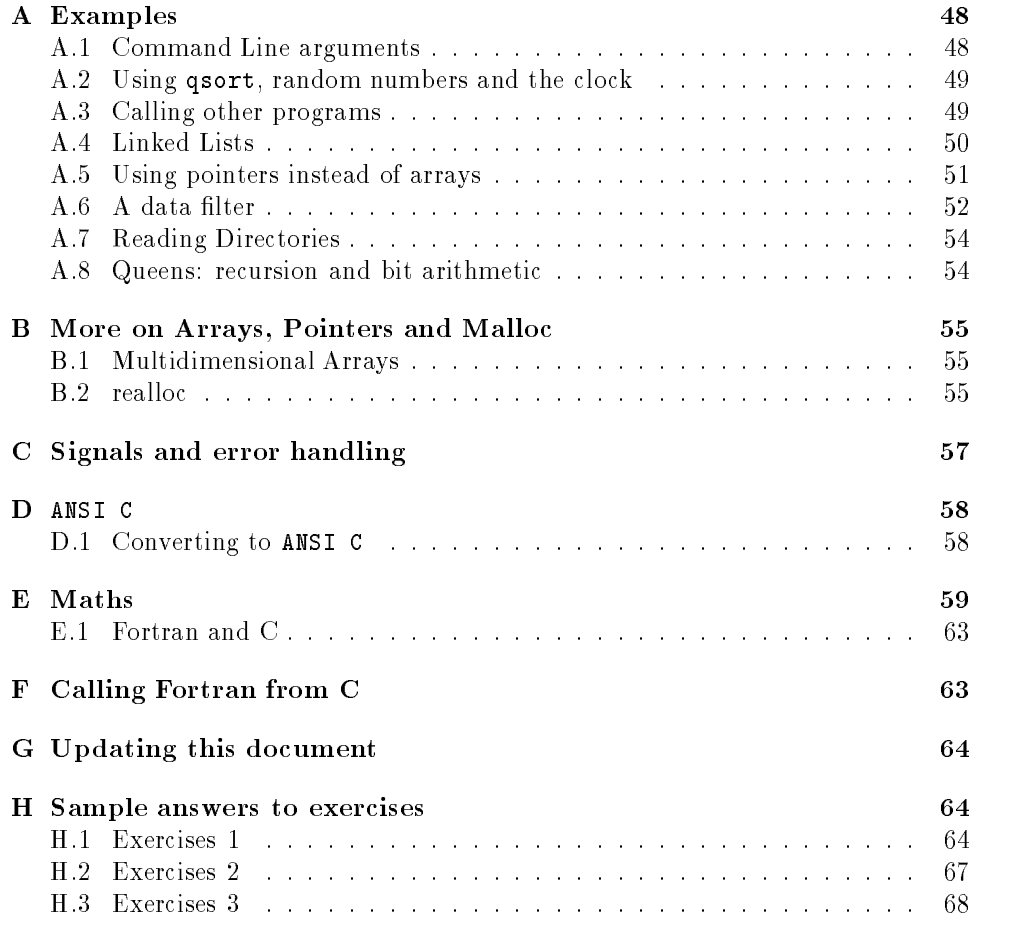

# List of Demo Programs

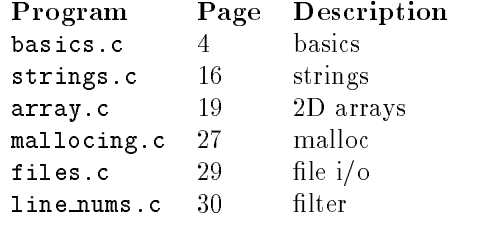

# List of Figures

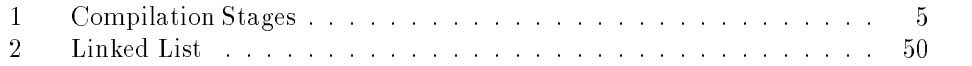

# Introduction

 $C$ 's popularity has increased as Unix has become more widespread. It is a flexible, concise and small language with a mix of low-level assembler-style commands and high-level commands. It's much used with the X graphics system and increasingly for numerical analysis. The first *de facto* standard C was as described in  $\overline{z}$  and is often known as  $K\mathcal{B}R$  C. The current standard is ANSI C [12] in which the source contained in this document is written Check your local documentation to see how to compile the code. In this documentation  $cc$  -Aa will be used.

To those who have programmed before, simple C programs shouldn't be too hard to read Suppose you can be a suppose you can be a suppose you can be a suppose you can be a suppose you c

```
int mean(int a, int b)
ł.
\sim \sim \sim \sim \sim \simreturn (a + b)/2;

int main

€
int i, j;
int answer
   /* comments are done like this */i = 7;j = 9;answer = mean(i, j);
   printf ("The mean of %d and %d is %d\n", i, j, answer);
   exit (0);
```
All C programs need a main function where execution begins. In this example some variables local to main are created and assigned (using  $\epsilon$  rather than  $\epsilon$ :=" Also note that ';' is a statement terminator rather than a separator as it is in Pascal Then a function mean is called that calculates the mean of the arguments given it. The types of the formal parameters of the function  $(in this case a and b)$ should be compatible with the actual parameters in the call The initial values of a and b are computed from the variables mentioned in the copied from the call  $\ell$  and  $j$  and  $j$  and  $j$  and  $j$  and  $j$  and  $j$  and  $j$  and  $j$  and  $j$  and  $j$  and  $j$  and  $j$  and  $j$  and  $j$  and  $j$  and  $j$  and  $j$  an

The function mean returns the answer (an integer, hence the 'int' before the function name which is printed out using printf The on-line manual page describes printf fully. For now, just note that the 1st argument to printf is a string in which is embedded format strings;  $\%$ d for integers,  $\%$ f for reals and  $\%$ s for strings. The variables that these format strings refer to are added to the argument list of printf. The  $\ln$  character causes a carriage return.

C programs stop when

- $\bullet$  lne end of main is reached.  $\phantom{a}$
- $\bullet$  An exit() call is reached.
- $\bullet$  The program is interrupted in some way.
- $\bullet$  the program crashes

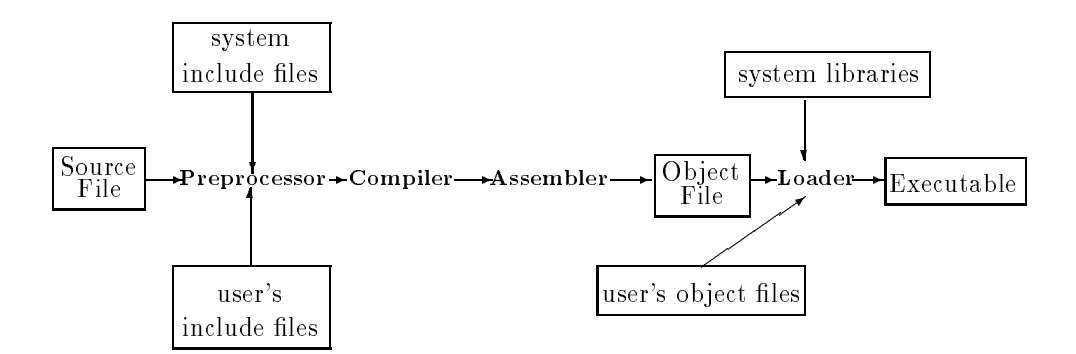

Figure Compilation Stages

This program can be compiled using cc Aa o basics basics-c The o option renames the resulting le basics rather than the default a-out Run it by typing 'basics'. A common mistake that beginners make is to call their executable 'test'. Typing test is likely to run the test facility built into the shell, producing no input, rather than the user's program. This can be circumvented by typing -test but one might just as well avoid program names that might be names of unix facilities. If you're using the ksh shell then typing whence program name' will tell you whether there's already a facility with that name.

<u>Д\</u>

#### $\overline{2}$ Compilation Stages

First the *Preprocessor* cpp is run. This strips out comments and interprets dir- $\mathbf I$ read in the named file, looking for the file in the directory /usr/include. Include les havea-h sux by convention and shouldnt contain executable code only denitions and declarations usrincludestdio-h and usrincludestdlib-h should always be included Other useful include les are usrincludelimits-h and , which denotes the machine characteristics of the machine and the machine and the machine and the machine maths implementation. Further preprocessor directives to do with macros, etc, will be introduced later If you want to see how the code looks after pre-processing try typing can expect the contract of  $\mathcal{A}$  and  $\mathcal{A}$  basic  $\mathcal{A}$  basic  $\mathcal{A}$  basic  $\mathcal{A}$  basic  $\mathcal{A}$  and  $\mathcal{A}$  and  $\mathcal{A}$  and  $\mathcal{A}$  and  $\mathcal{A}$  and  $\mathcal{A}$  and  $\mathcal{A}$  and  $\mathcal{A}$  and  $\mathcal{A}$  a

After the preprocessor comes the compiler, which after a pass or 2 produces assembler code This is assembled to produce an object le in this case basics-o

Finally the link-loader produces the executable from the object le and any other object you mention The standard C library is automatically consulted Any other libraries that your code needs have to be mentioned on the compile line  $\mathbb{R}^n$  . If  $\mathbb{R}^n$ ending the line with  $\text{-}1\text{m}$  links in the maths library,  $\text{-}1\text{x}11$  links in X graphics functions Note that its not such that its not such that its not such that it is not such that it is not such that it is not such that it is not that it is not that it is not that it is not that it is not that it is not tha top of the file if you're doing maths. This just supplies enough information so that the compiler can do its work correctly It doesnt tell the link-loader where the maths routines actually are. You need to have '-1m' on the command line before an executable can be produced

The stages of compilation can be seen if a  $-v$  flag is given to the compiler.

# Variables and Literals

 $\mathcal{A}$  and begin with a digital names can they contain operators  $\mathcal{A}$  . In the year they contain operators  $\mathcal{A}$ or They have to be declared before being used The available scalar types are char, short, int, long, float, double and long double. chars and the various lengths of integers can be signed as a behavior of integers can be signed  $\mathbf d$ 

Often you don't explicitly have to convert types. If you operate on variables of dierent types types types types types types types types types and an intervention types types types to the convention of the convention of the convention of the convention of the convention of the convention of the convent and a float then the int will be converted to a float and the result will be a float

unsigned int i **f** - **f**  $\cdot$  **f** - **f**  $\cdot$  **f** - **f**  $\cdot$  **f**  $\cdot$  **f**  $\$  $i = f;$ 

will automatically set  $\mathbf i$  to 3, truncating the real value. To explicitly convert types use casting E-g-

```
i = (unsigned int) f;
```
Most conversions preserve the numerical value but occasionally this is not possible and overflow or loss of precision results. C won't warn you if this happens.

The length of an integer isn't the same on all machines. 'sizeof  $(int)'$  will return the number of bytes used by an integer

the scope of a variable is the block of the function or  $\mathcal{L}$  , pair, it s allowed in  $\mathcal{L}$ or the remainder of the file it's declared in. Variables declared outside of a block and functions can be accessed from other files unless they're declared to be static.

Variables declared in functions can preserve their value between calls if they are defined as static, otherwise they're automatic, getting recreated for each call of the function

Character values can be written in various ways - E-g- on machines that use ASCII

 $^{\prime}$  A $^{\prime}$  $' \setminus 101'$   $\setminus$  x41'

all represent  $65$ ; the first using the ASCII A character, the second using octal and the third hexadecimal. The newline character is  $\forall n$ .

Integer and real values can be variously expressed-

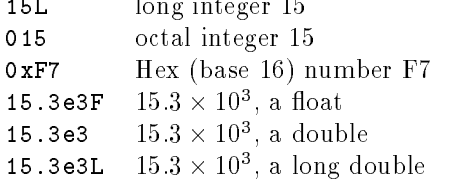

#### 4 Aggregates

Variables of the same type can be put into arrays

```
char letters [50];
```
defines an array of 50 characters, letter [0] being the 1st and letter [49] being the last character. C has no subscript checking; if you go off the end of an array C won't warn you.

Multidimensional arrays can be dened too E-g-

```
ЛΝ
```
<u>лу</u>

```
char values [50] [30] [10];
```
defines a 3D array. Note that you can't access an element using values  $[3, 6, 1]$ ; you have to type values [3] [6] [1].

Variables of different types can be grouped into a structure (like a record in  $\sim$  -  $\sim$  -  $\sim$  -  $\sim$   $\sim$ 

```
struct person {
     int age
     int height
     char surname[20];
} fred, jane;
```
 $d\Gamma$  structures of type person each of  $\Gamma$ operator For example frequency  $\mathbf{F}$  and  $\mathbf{F}$  assignments in assignments in assignments in assignments in assignments in assignments in a set of the used in assignments in a set of the used in assignments in a set just as a simple variable can

typedef creates a new type E-g-

```
typedef struct
     int age
     int height
     char surname[20];
} person;
```
create a type called person and

```
typedef struct
  double real
  double imaginary
} complex;
```
creates a complex type. Note that typedef creates new variable types but doesn't create any new variables. These are created just as variables of the predefined types are-

```
person fred, jane;
```
Structure may be assigned, passed to functions and returned, but they cannot compared, so

```
person fred, jane;
fred = jane;
```
is possible the elds of jane being copied into fred but you cant then go on to

```
if <math>( fred == <math> jane)</math>fprint ("The copying worked ok\n");
```
you have to compare field by field.

As you see, new variable types are easily produced. What you  $can't$  do (but can in a construction of the meaning of an existing operator  $\alpha$  is existent of  $\alpha$ so that it works with the new variable type: you have to write a specific function instead

A union is like a struct except that the fields occupy the same memory location with enough memory allocated to hold the largest item. The programmer has to keep a note of what the union is being used for What would the following code print out

```
union person {
                         int age
                         int height
                         char surname[20];
} fred;
  fred-based and age of the contract of the contract of the contract of the contract of the contract of the contract of the contract of the contract of the contract of the contract of the contract of the contract of the cont
  fred-based and the second control of the second control of the second control of the second control of the second control of the second control of the second control of the second control of the second control of the secon
  printfeature is the printfeature of the product of the property of the product of the second state of the second state of the second state of the second state of the second state of the second state of the second state of
```
If fred started at memory location then fred-age fred-height and fred-surname would all begin at memory location 2000 too, whereas in a struct the fields wouldn't overlap so setting fred-correlations from the state frequency of the state over acters of free cases of free making free old grows that

#### $\overline{5}$ Constructions

C has the following loop and selection constructs-

```
if (i==3) /* checking for equality; '!=' tests for inequality */
   /* no braces needed for a single statement */j=4;else
  /*the braces are necessary if the
    clause has more than one statement
   \mathbf{r}j=5;k = 6;

\sim \sim \sim/* switch is like the case statement in pascal.
   The values that the switching variable is compared with
   have to be constants, or 'default'.
 \cdot/switch(i){
case 1: print("i is one\nu");break; /* if break wasn't here, this case will
                   fall through into the next.
                 \star/case 2: print("i is two\nu");
        break
default: printf("i is neither one nor two\langle n'' \rangle;
        break
}
```
## Loops

```
while(i<30){ /* test at top of loop */
 something();
}
do 
  something();
} while (i<30); /* test at bottom of loop */
```
The 'for' construction in C is very general. In its most common form it's much like for in other languages.

```
\ldotsfor(i=0; i<5; i=i+1){
    something();
\mathcal{F}
```
The general form of 'for' is

```
for ([expression1]; [expression2]; [expression3])
     something();
```
where all the expressions are optional. The default value for expression2 is 1 true Essentially the for loop is a while loop The above for loop is equivalent to

```
expression1; /* initialisation */while (expression2){ /* condition */something();
   expression3; /* code done each iteration */\} ;
```
E-g- the fragments below are equivalent i is set to the loop is run once for  $i=3$  and once for  $i=4$ , then iteration finishes when  $i=5$ . for  $(i = 3; i < 5; i = i + 1)$  $i = 3$ ;  $total = total + i;$ while $(i < 5)$ { total = total + i;  $i=i+1$ ;  $\mathbf{r}$ 

 with any of the above loop constructions constructions and current iterations the current iterations of the current in and goes to the next and break stops the iterations altogether E-, in the following fragment 0 and 2 will be printed out.

```
i=0;
while (i<5) {
   if (i == 1){
     i = i+1;continue
```

```
Y

   if (i == 3)b = b + b + cprintf("i = \sqrt{d} \n\cdot", i);
   i=i+1;}
```
If you want a loop which only ends when break is done, you can use 'while(1)' because being non-zero counts as being true or for

The  $\{ \}$  symbols are used to compound statements. You can declare variables at the start of any compound statement. For instance, if you're worried about the scope of an index variable in a for loop, you could do the following.

```
\{int i:for (i=1; i<5; i++)printf("i is \lambda d \nightharpoonup i);
ι
```
## 6

 $(Sample~solutions~are~on~page~64)$ 

- 1. pascal has a function called odd, that given an integer returns 1 if the number is odd, 0 otherwise. Write an odd function for C and write a main routine to test it. (hint - You can use the fact that in C, if i is an integer then  $(i/2)*2$ equals in the independent in the set of  $\mathcal{L}$
- 2. Write a routine called binary that when supplied with a decimal number, prints out that number in binary, so  $\frac{1}{2}$  binary (10) would print out 1010

```
void binary (unsigned int number) {
/* print decimal 'number' in binary */\mathcal{F}
```
Then write a main routine to test it. Don't worry about leading zeroes too much at the moment. Note that binary returns a void, i.e. nothing.

 Write a routine called base that when supplied with a decimal number and a base, prints out that number to the required base, so  $base(10,3)$  would print out 101

```
void base(unsigned int number, unsigned int base)\{/* print decimal 'number' to the given 'base' */
```
Then write a main routine to test it.

4. Print a table of all the primes less than 1000. Use any method you want. The sieve method is described here- aim to create an array number such that if numbers  $[i]$  == PRIME then i is a prime number. First mark them all as being prime. Then repeatedly pick the smallest prime you haven't dealt with and mark all its multiples as being non prime. Print out the primes at the end. Here's a skeleton:-

```
define prime and provide all and the prime of the second contract of the second contract of the second contract of
#define NONPRIME 0
int numbers [1000];
void mark_multiples(int num){
TO Set all elements which represent multiples of num to Nonprimer- \mathcal{L}Y

int get_next_prime(int num){
/* find the next prime number after 'num' */int answer
  answer = num+1;
  while (numbers[answer] == NONPRIME){
       answer= answer +1;
      if (answer == 1000)break

  return answer
\mathcal{L} . The contract of the contract of the contract of the contract of the contract of the contract of the contract of the contract of the contract of the contract of the contract of the contract of the contract of th
main()int i
int next_prime;
, there is the state through the stranger the state of the state of \simnumbers [0] and the last is numbers [999] */
/* TODO: 0 and 1 aren't prime, so set numbers [0] and numbers [1]to NONPRIME 
    next\_prime = 2;do
      mark_multiples(new_prime);next\_prime = get\_next\_prime(next\_prime);
    } while(next_prime < 1000);
/* TODO: Print out the indices of elements which are still set to PRIME */exit(0):
¥.
```
The 'TODO' lines describe what code you need to add in.

You can speed up this program considerably by replacing 1000 where appropriate by something smaller. See page 44 for details.

#### Contractions  $\overline{7}$

C veterans use abbreviated forms for expressions Some are natural and widely adopted, others merely lead to obscurity - even if they produce faster code (and often they dont they waste future programmers time

 $\bullet$  1++ is equivalent to 1=1+1. This (and the 1-- decrementing operator) is a common contraction. The operation can be done after the variable is used, or  $\mathbf{b}$  is interesting in the solution of  $\mathbf{b}$  in the solution of  $\mathbf{b}$ 

```
i = 4:
 in the contract of the contract of the contract of the contract of the contract of the contract of the contract of the contract of the contract of the contract of the contract of the contract of the contract of the contrac
printf("i = \lambda d \nightharpoonup", i++)
and
i = 4;
printf("i = \sqrt{d} \ln", ++i)
```
will both leave i as 5, but in the 1st fragment 4 will be printed out while in the 2nd 5 will.

- $\bullet$  1+=6 is equivalent to 1=1+6. This style of contraction isn't so common, but can be used with most of the binary operators
- $\bullet$  -Assignment statements have a value the final value of the left-hand-side so j =  $(i=3+4)$  will set i then j to 7, and  $i = j = k = 0$  will set k, then j, then i to zero. This feature should be used with caution.
- $\bullet$  -fine ', operator is used between 2 expressions if the value of the ist expression can be ignored. It's a way to put 2 or more statements where normally only one would go E-g-

 $for(int(3), i=0, j+0; i<100; i++)$ 

- $\bullet$  Expressions with comparison operators return 1 if the comparison is true,  $\circ$ if false, so while(i!=0) and while(i) are equivalent.
- $\bullet$  the fit (cond) expl; else exp2; construction can be abbreviated using  $\texttt{``cond)}$ ?exp1:exp2'. The following fragments are equivalent.

```
if (a == 6)j=7;else
   j=5;\mathbf{1}(a == 6)? j = 7 : j = 5 ;
```
This notation should be used with discretion

# Functions

C has no procedures, only functions. Their definitions can't be nested but all except main can be called recursively. In ANSI C the form of a function definition is

```
-
function type -
function name  -
formal argument list 

f
-
local variables
-
body
\mathcal{E}- - - -int mean(int x, int y)
€
int tmp
tmp = (x + y)/2;return tmp
}
   In K\mathcal{B}R C the same function would be written as
```

```
int mean(x, y)int x
int y
€
int tmp
tmp = (x + y)/2;return tmp
```
Note that the formal argument declarations are differently placed. This are the most visible difference between ANSI C and  $K\mathcal{B}R$  C. Programs exist to convert between the forms of formal argument declaration see the comp-lang-c newsgroup for details

The default function type is 'extern int' and the default type for the formal arguments is 'int' but depending on these defaults is asking for trouble; they should be explicitly declared

Functions end when

- execution reaches the closing  $\mathcal{E}$  of the function. If the function is supposed to return something, the return value will be undefined.
- $\bullet$  a return statement is reached, returning control to the calling function.
- $\bullet$  an exit statement is reached, ending execution of the whole program.

Just as return can return a value to the calling routine, so exit returns a value to the Unix environment. By convention, returning a zero means that the program has run successfully. Better still, return EXIT\_SUCCESS or EXIT\_FAILURE; they're

All parameters in C are 'passed by value'. To perform the equivalent of Pascal's pass by reference' you need to know about pointers.

#### 9 Pointers

Even if you don't use pointers yourself, the code you'll learn from will have them. Suppose i is an integer. To find the address of i the  $\bm{k}$  operator is used  $(\bm{k}$ i). Setting a pointer to this value lets you refer indirectly to the variable i. If you have the address of a pointer variable and want to find the variable's value, then the dereferencing operator  $*$  is used.

```
\mathbf{1}int i
/* The next statement declares i_ptr to be a pointer at
    an integrity say attempted in the declaration says that if it is
   dereferenced, one gets an int.
 \cdot/int *i_ptr;i_ptr = &i; /* initialise i_ptr to point to i */
/* The following 2 lines each set i to 5 */i = 5;iptr    i-matrix to  the internal term into the internal term in the internal term in the internal term in the
```
Pointers arent just memory addresses they have types A pointer-to-an-int is int and is of a dierent type to a pointer-dierent type to a point-dierent type to a point-dierent type to a point matters especially when the pointer is being incremented; the value of the pointer is increased by the size of the object it points to So if we added

iptr=iptr+1;

in the above example, then  $iptr$  wouldn't be incremented by 1 (which would make it point somewhere in the middle of  $\mathbf{p}_i$  into  $\mathbf{p}_i$  it would not an interval it would point to the memory location just beyond i. This is useful if i is part of an array. In the following fragment, the pointer steps through an array.

```
int numbers [10];
int *iptr;
int i
numbers[0] = 1;numbers[1] = 2;
numbers [2] = 3;iptr = &numbers [0]; /* Point iptr to the first element in numbers [] */
/* now increment iptr to point to successive elements */for (i=0; i<3; i++)printf("*iptr is ",d\n", *iptr);
   iptr = iptr+1;ጉ
```
Pointers are especially useful when functions operate on structures. Using a pointer avoids copies of potentially big structures being made

```
typedef struct 
    int age
```

```
int height
      char surname[20];
} person;
person fred, jane;
int sum_of_ages(person *person1, person *person2){
interval to the sum of the sum of the sum of the sum of the sum of the sum of the sum of the sum of the sum of
      Dereference the pointers then use the -
 operator to get the
        fields */
     sum  person
-
age  person
-
age
    return sum
\mathcal{F}
```
- age are so common that there are so common that there is no special more natural more natural more natural m not in the form in the person in the form of the contract of the contract of the contract of the contract of t

To further illustrate the use of pointers let's suppose that in the first example on page 4 we wanted to pass to the function mean the variable where we wanted the answer stored. Since we no longer need mean to return a value, we can make it return void. Let's first try:-

```
void mean(int a, int b, int return_val)
ſ

  return_val = (a + b)/2;
  printf("return_val in mean in \Lambda\<sup>'</sup>,d\n",return_val);
ŀ

main

£
\sim \sim \sim \sim \sim \simint i, j;
int answer
   i = 7;j = 9;mean(i, j, answer);printf("The mean of %d and %d is %d\n", i, j, answer);
\mathbf{r}
```
This won't work. Although return val is set to the right value in mean, answer isn't. Remember, return\_val and answer are separate variables. The value of answer is copied into return val when mean is called. The mean function doesn't know where answer is stored, so it can't change it. A pointer to answer has to be given to mean().

```
 Note the form of the ptr%to%answer declaration below-
 It
   says that if you dereference ptr_to_answer you get an
    i-e-mail i-mail i-mail i-mail i-mail i-mail i-mail i-mail i-mail i-mail i-mail i-mail i-mail i-mail i-mail i-m
 \cdot/
```

```
void mean(int a, int b, int *ptr_to_answer)
€
  *ptr_to_answer = (a + b)/2;
λ

main

€
int i, j;
int answer
  i = 7;j = 9;mean(i,j, &answer); /* Note that now we're passing a pointer
                       * to 'answer'

  printf("The mean of %d and %d is %d\n", i, j, answer);
```
There are special value for null pointers  $\mathbf{N}=\mathbf{N}$  and a special type for generic  $\mathbf{N}$ pointers void In KR C casting a pointer from one type to another didnt change its value. In ANSI C however, alignment is taken into account. If a long can only begin at an even memory location, then a pointer of type char\* pointing to an odd location will have its value changed if cast into a long\*.

#### 10 Strings

In C a string is just an array of characters. The end of the string is denoted by a zero byte The various string manipulation functions are described in the online manual page called string and declared in the string-h include le The following piece of code illustrates their use and highlights some problems

```
 strings-
c 
include 	string-
h
char stri[10]; /* This reserves space for 10 characters */
char str2[10];
char str3[]= "initial text"; /* str3 is set to the right size for you
                                       and automatically terminated with a 
                                       by the control of the control of the control of the control of the control of the control of the control of th
                                      * strings this way when defining.
                                      \ast/char c%ptr  declares a pointer but doesnt initialise it-

unsigned int len
main()
\sim \sim \sim \sim \sim \simcopy hello strate into the strategies of the strategies of the strategies of the strategies of the strategies o
 \text{strcpy}(\text{str1}, \text{"hello"});
 /* if you looked at memory location str1 you'd see these byte
     values: h', 'e', '1', '1', 'o', '0'\star/
```

```
, concert is the straight of the straight of the straight of the straight of the straight of the straight of the straight of the straight of the straight of the straight of the straight of the straight of the straight of t
 strcat(str1," sir");
  /* values at str1 : h', 'e', '1', '1', 'o', 'l', 's', 'i', 'r', '0'\ast/len = strlen(str1); /* find the number of characters */is the characters of \mathbf{u} is defined as a character of \mathbf{u} is defined as a character of \mathbf{u}if(stramp(str1, str3)), printfluit and the strain strain in the strain of the strain of the strain strain in the strain strain strain
 else
       printf	s
 and 	s
 are the samen str str

 if (strstr(str1, "boy") == (char*) NULL)printfThe string 	boy
 isnt in 	s
n str

 else
       printfThe string 	boy
 is in 	s
n str

 /* find the first 'o' in str1 */c_ptr = strchr(str1, 'o');if (c_ptr == (char*) NULL)is a contract in the contract of the intervals of \mathcal{H} . In the contract of the contract of the contract of the contract of the contract of the contract of the contract of the contract of the contract of the contract 
 else
     printform the first office of the first office of the first of the first of the first of the first of the first of the first of the first of the first of the first of the first of the first of the first of the first of the
                           c_{ptr, str1);/* Now copy this part of str1 into str2 */\text{strcpy}(\text{str2}, \text{ c\_ptr});\mathbf{r}}
```
Usually 'str1' would be used instead of '&str1[0]' to refer to the address of the first element of the character array, since  $C$  defines the value of an array name to be the location of the first element. In fact, once you've set c\_ptr to str, the 2 variables behave similarly in most circumstances

- $\bullet$  -there is not really any difference in the behaviour of the *array subscripting* operator  $\Box$  as it applies to arrays and pointers. The expressions  $str[i]$  and  $c$ <sub>p</sub>tr [i] are both processed internally using pointers. For instance,  $str[i]$ is equivalent to  $*((str)+(i))$ .
- Array and pointer declarations are interchangeable as function formal parameters. Since arrays decay immediately into pointers, an array is never actually passed to a function. Therefore, any parameter declarations which 'look like' arrays, e.g.

```
int f(char a[])€
\mathcal{F}
```
are treated by the compiler as if they were pointers, so 'char  $a[]$ ' could be replaced by 'char\* a'. This conversion holds only within function formal parameter declarations, nowhere else. If this conversion bothers you, avoid it.

Because the distinction between pointers and arrays often doesn't seem to matter, programmers get surprised when it does. Arrays are not pointers. The array declaration 'char  $str1[10]$ ;' requests that space for ten characters be set aside. The pointer declaration 'char  $C_{\text{part}}$ ' on the other hand, requests a place which holds a pointer. The pointer is to be known by the name  $c$ -ptr, and can point to any char or contiguous array of chars anywhere str cant be changed its where the array begins and where it will always stay

You can't pass whole arrays to functions, only pointers to them. To declare such pointers correctly you need to be aware of the dierent ways that multi-dimensional arrays can be stored in memory Suppose you created a D array of characters as follows:-

char fruits  $[3] [10] = {$ "apple", "banana", "orange"};

This creates space for 3 strings each 10 bytes long. Let's say that 'fruits' gets stored at memory location 6000. Then this will be the layout in memory:

6000 a p p 6010 b a n a n a  $\backslash$ 0. 6020 o  $r$  an  $g$  e  $\backslash$ 0.

If you wanted to write a function that printed these strings out so you could do 'list\_names(fruits)', the following routine will work

```
void list_names(char names[][10] ){
 int i
 for (i=0; i<3; i++)printf("%s\n", names[i]);
```
The routine has to be told the size of the things that names points to, otherwise it won't be able to calculate names [i] correctly. So the '10' needs to be provided in the declaration. It doesn't care about how many things are in the array, so the first pair of brackets might just as well be empty An equivalent declaration is

```
void list_names(char (*names)[10])
```
saying that 'names' is a pointer to an array each of whose elements is 10 chars.

The above method wastes a lot of space if the strings differ greatly in length. An alternative way to initialise is as follows-

```
char *veg[] = {' artichoke", "beetroot", "carrot"};
```
Here 'veg' is set up as an array of pointer-to-chars. The layout in memory is different too. A possible layout is:-

```
Address Value
     6000 9000
     6004 9600
     6008 9700
     9000
                         \pm\mathbf{i}\mathbf{c}h\Omega\mathbf{k}\approx 10
               a - r a r t i c h o k e 
     9600
                                                         \setminus 0\mathbf be
                         \epsilon-t\circ\circ\mathbf t" b e e t r o t r o t r o t r o t r o t r o t r o t r o t r o t r o t r o t r o t r o t r o t r o t r o t r o t
     9700 c a r r o t
                                              \setminus 0
```
Note that 'veg' is the start of an array of pointers. The actual characters are stored elsewhere. If we wanted a function that would print out these strings, then the 'list names ()' routine above wouldn't do, since this time the argument 'names' wouldn't be pointing to things that are 10 bytes long, but 4 (the size of a pointertochar The declaration needs to say that names points to a character pointer

```
void list_names(char **names){
     international contracts of the contracts of the contracts of the contracts of the contracts of the contracts o
    for (i=0; i<3; i++)print(f("%s\nu", names[i]);}
```
The following declaration would also work-

```
void list_{names}(char *names[]){
```
using clarify page is passed the above declarations above declared

The program below shows the 2 types of array in action. The functions to print the names out are like the above except that

- $\bullet$  -the arrays are endstopped so that the functions needn't know beforehand  $\bullet$ how many elements are in the arrays
- $\bullet$  The for loop uses some common contractions.  $\phantom{1}$

```
void list names (char (*names)[10]) {
  for (; names [0] [0]; names + + ) {
    print(f''\s\nu", *names);}
Y

void list_names2(char *names[] ){
  for (; *names!=NULL; names++){
    print(f''s\n",*names);
  }
\mathcal{F}
int main(int argc, char *argv[]){
char fruits [4] [10] = \{ "apple", "banana", "orange", ""} \};
char *veg[] = {'} artichoke", "beetroot", "carrot", (char*) NULL};
  list_names(fruits);
  list names2(\text{veg});
  exit(0);ŀ
```
#### Exercises 2  $11$

To answer these exercises youll need to be able to get keyboard input from the user. For the moment, use the following fragment to get a string from the user. str needs to point to the start of an existing character array

```
char * get_string(char str[])
€
  print('Input a string\nu');return gets(str);
```
Sample answers are on page 67 unless otherwise stated.

 The following code fragment uses many of the contractions mentioned earlier write it to make it to more leads to more and the more legible.

```
intervals are computed in the copy result of \mathbb{R}^n . The copy result of \mathbb{R}^n((bptr += chunk_bytes), copy_left))+ function;
```
- Write a program that invites the user to type in a string and prints the string out backwards in the answers in the section of  $\mathcal{L}$
- Write  $y$  over strengthe manual page for a description of strengthening page for a description of a description of a description of  $\mathcal{S}$
- 4. Write a program which reads in a string like "20C" or "15F" and outputs the temperature to the nearest degree using the other scale The easiest way to parse the input string is to use sscanf to scan the input string for a number and a character. It will return the number of items successfully read in.

```
int degrees
char scale
int return_value;
  return_value = sscant(str, "MC", \& degrees, \&scale);
```
5. The following program will be developed later in the handout. Suppose you have a situation where you need to process a stream of things (they might be scanned character images chess positions or as in this example strings some of which might be duplicates The processing might be CPU-intensive so youd rather use the previously calculated values than re-process duplicate entries. What's needed is a *look-up table*.

Each entry in the look-up table needs to have a record of the original string and the result of the processing. A structure of type Entry

```
typedef struct 
   char str[64];
   int value
} Entry;
```
will do for now. For our purposes it doesn't matter much what the processing routine is. Let's use the following, multiplying all the characters' values together

```
int process(char *str){
  int val = 1;
  while (**str){
     val = val * (*str);
```

```
str++;\mathcal{F}return val
```
To get strings into the program you can use the get string function. Now write a program that reads strings from the keyboard. If the string is new, then it's processed, otherwise its value is looked up in a table. The program should stop when 'end' is typed. Here's a skeleton program to get you started.

```
, <u>compare : c</u>
/* TODO include standard include files *//* The following 2 lines use the preprocessor to create aliases.
   Note that these lines DON'T end with a ';'
 \mathbf{r}#define TABLE_SIZE 50
#define MAX_STR_LEN 64
typedef struct 
   char str[MAX_STR_LEN];
   int value
} Entry;
char str[MAX_STR_LEN];/* TODO Create an array of TABLE_SIZE elements of type Entry */int process(char *str){
  int val = 1;
  while (**str){
     val = val * (*str);
     str++;
  return val

char * get_string(char str[])
\mathbf{f}
   printf("Input a string\n");
   return gets(str);
\mathcal{L}
main()int num_of_entries = 0;
 TODO Use get%string repeatedly-
 For each string
           If the string says 'end', then exit.
           If the str is already in the table,
              print the associated value
           else
              calculate the value, add a new
               entry to the table, then print the value.
 \ast/\mathbf{F}
```
6. The method used above can be improved upon. Firstly, it will go wrong if there are too many strings. By choosing an arbitrarily large value for TABLE SIZE you could overcome this problem but the method of searching the table to see whether an entry is new becomes very inefficient as the table grows.

A technique called hashing copes with this. First we need a hash function which given a string produces a number in the range --TABLE SIZE The following function just adds up the value of the characters in the string and gets the remainder after dividing by TABLE SIZE

```
int hashfn(char * str){
  int total = 0;
  int i
  while (i = *str++)total += i;
  return total % TABLE_SIZE;
\mathcal{F}
```
Now, whenever a string is to be processed, its hash value is calculated and that is used as an index into the table, which is much quicker than searching. If that entry is empty then the string is new and has to be processed If the entry is occupied, then the associated value can be accessed. This method is flawed, but we'll deal with that problem later.

```
hash-controlled the control of the control of the control of the control of the control of the control of the control of the control of the control of the control of the control of the control of the control of the control
/* TODO include standard include files */#define TABLE SIZE 50
#define MAX STR LEN 64
#define EMPTY -1typedef struct 
      char str[MAX_STR_LEN];
      int value
} Entry;
char str[MAX_STR_LEN];
/* TODO Create an array of TABLE_SIZE elements of type Entry */
int processchar str
  Same as hash-
c 
    int val = 1;
    while (**str) {
         val = val * (*str);
          str++;\mathcal{F}return val
Y

charge the string of the string of the string string of the string of the string of the string of the string o
₹

     printf("Input a string\n");
     return gets(str);\mathcal{F}\mathcal{L} . The contract of the contract of the contract of the contract of the contract of the contract of the contract of the contract of the contract of the contract of the contract of the contract of the contract of th
int hashfn(char * str){
    int total = 0;
```

```
int i
   while (i = *str++)t \sim t is the set of treturn total % TABLE_SIZE;
\mathcal{L} . The contract of the contract of the contract of the contract of the contract of the contract of the contract of the contract of the contract of the contract of the contract of the contract of the contract of th
void set_table_values(void){
 TODO set all the value entries in the table to EMPTY
            (We'll assume that the process() routine doesn't
             produce 

\ast/ł.

int find_entry(char *str, int bucket){
/* TODO
     if the entry in postion 'bucket' is EMPTY then fill
     the entry's fields in and return the string's
     processed value, else return the value of the entry.
\ast/\mathcal{L} . The contract of the contract of the contract of the contract of the contract of the contract of the contract of the contract of the contract of the contract of the contract of the contract of the contract of th
main(){
int bucket
int val
            set table values();
, and the greated repeated is the string repeated of \mathcal{L}_\mathbf{p}use the hash function to find the string's entry
                 in the table, then do the following
\ast/\mathbf{r}bucket = hashfn(str)val = find\_entry(str, bucket);printfValue of 	s
 is dnstr val
```
- $\mathcal{F}$
- 7. The problem with this method is that the hash function may produce the same value for different strings (for example, 'act' and 'cat' will both map into the same entry  $\mathbf{A}$  such contributions is the such collisions is the such collisions is the such collisions is the such collision of  $\mathbf{A}$ following- If a table entry is occupied check the string there to see if its the one being searched for. If it is, then return the associated value. If it isn't the right string, then look at subsequent entries until either
	- $\bullet$  an entry for the string is found.
	- $\bullet$  an empty entry is found.
	- $\bullet$  It's been shown that all entries are full up.  $\hspace{0.1mm}$

You'll have to add just a few lines to the find\_entry routine of the previous exercise. Remember to cycle round when the bottom of the table is reached.

A more robust method is in the answer to the answer to the exercise here is in the next set set set  $\mathbf{I}$ of exercises  $\mathcal{N}$  exercises  $\mathcal{N}$ 

# Keywords, Operators and Declarations

#### 12.1 Keywords

You can't use the following reserved words for variable names, etc.

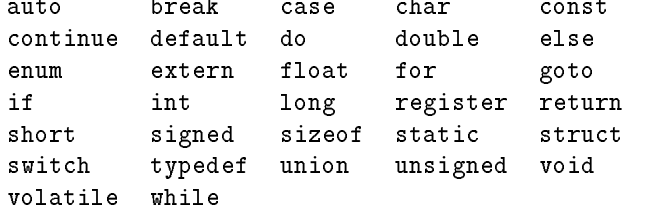

A few of these haven't yet been described.

- auto : this is the default storage class for variables so its not explicitly used the static, which you've already met, is an alternative class.
- construction in the construction of the construction of the construction of the construction of the construction of the construction of the construction of the construction of the construction of the construction of the co you create an integer using 'const int  $i = 6$ ;' then a later 'i = 7;' will be illegal. However, if you create a pointer to i and use this to change the value, you'll probably get away with it. The main purpose of const is to help optimisers. volatile is the opposite of const.
- enumerated the contract the contract of the contract passed measures in the contract of the contract of the contract of the contract of the contract of the contract of the contract of the contract of the contract of the co

enum color {Red, Green, Blue};

They're not as useful as in pascal because  $C$  doesn't check if you set an enumerated type to a valid value

register - You can suggest to the compiler that a variable should be kept in a register for faster access E-g- register int i might help if i is a muchused indexing variable. An optimising compiler should use registers efficienty anyway. Note that you can't use the ' $\alpha$ ' operator on a register variable.

#### 12.2 Operators

At last, here is a table of operators and precedence.

The lines of the table are in order of precedence, so 'a  $*$  b + 6' is interpreted as  $(a * b) + 6$ . When in doubt put brackets in!

The Associativity column shows how the operators group E-g-- groups left to right, meaning that a- $\vee$   $\vee$  is equivalent to  $\{a-\vee$ )  $\vee$  crather than  $a-\vee$  ( $\vee$   $\vee$  o). Both are pretty useless expressions

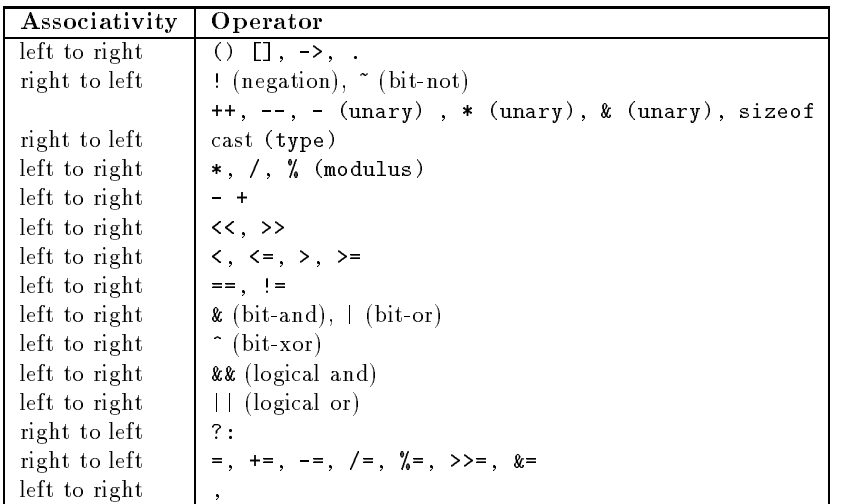

### Bit operations

C can be used to operate on bits This is useful for low-level programming though the operations are also used when writing  $\mathcal X$  graphics applications.

- $\mathbf S$  bit is a bit of interesting to set bit in the set of interests  $\mathbf S$  . In the set of interests of interests of interests of interests of interests of interests of interests of interests of interests of interests o you need to create a mask that has a  $1$  in the 6th bit and  $0$  elsewhere by doing '1L<<6' which shifts all the bits of the long 1 left  $6$  bits. Then you need to  $\cdots$  and  $\cdots$  in  $\cdots$  if  $\alpha$  is a contract in  $\alpha$  is a contract in  $\alpha$  is a contract in  $\alpha$
- under the suppose you wanted to set the top study to set bit is a long to set of its original to the set of it you need to create a mask that has a  $\theta$  in the 6th bit and 1 elsewhere by doing '1L<<6' then inverting the bits using the  $\tilde{\phantom{a}}$  operator. Then you need to do a bit-wise AND using the & operator. The whole operation is 'i = i &  $(1\leq \epsilon_0)$ ' which can be contracted to 'i  $x = 1$  (1<6)'.
- **Creating a mask for an X call :-** In X graphics, masks are often created each of whose bits represent a option that is to be selected in some way Each bit can be referred to using an alias that has been set up in an alias that has been set up in an include letter t mask which could be used in a call to make a window sensitive to key presses and buttonpresses could be set up by doing

unsigned int mask = KeyPressMask | ButtonPressMask;

#### **Declarations** 12.3

First, a note on terminology. A variable is *defined* when it is created, and space is made for it. A variable is *declared* when it already exists but needs to be redescribed to the compiler  $\mathcal{P}$  the parallel it was denoted in another source it was density. Think of *declaring* in C like *declaring* at customs – admitting to the existence of something

C declarations are not easy to read. Any good book on C should explain how to read complicated C declarations "inside out" to understand them, starting at the variable name and working outwards back to the base type. You shouldn't need to use complicated declarations so don't worry too much if you can't 'decode' them. Keep a cribsheet of useful typedefs and play with cdecl (see section  $16.1$ ).

ANSI C introduced the use of the 'void' keyword in various contexts.

 $\bullet$  -routine(void) – the routine takes no arguments.

- $\bullet$  -void routine (int i) the routine returns no value.  $\bullet$
- $\bullet$  'void \*ptr' ptr is a generic pointer which should be cast into a specinc form before use

The following examples show common declarations

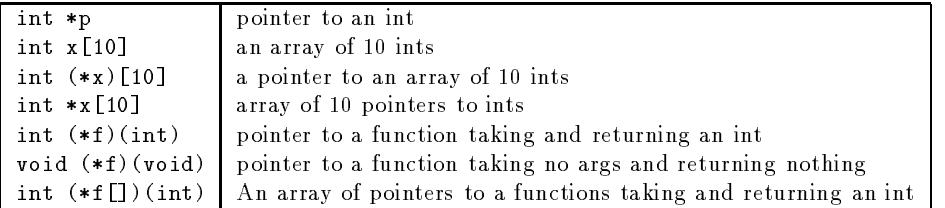

Note the importance of the brackets in these declarations If a declaration gets too complex it should be broken down. For example, the last example could be rewritten as

```
typedef int (*PFI)(int) /* declare PFI as pointer to function that
                          takes and returns an int-
```
PFI  $f[]$ ;

# 13 Memory Allocation

Space is automatically set aside for variables when they are defined, but sometimes you don't know beforehand how many variables you'll need or just how long an array might need to be. The malloc command creates space, returning a pointer to this new area. To illustrate its use and dangers, here's a sequence of attempts at writing a string reverser program

```
void print_reverse(char *str)
€
int i
unsigned int len
len = strlen(str) - 1; /* Why the -1? Because arrays start at 0,
                                 so if a string has n chars, the
                                 last char will be at position n
                              \cdotfor international contracts of the contracts of the contracts of the contracts of the contracts of the contracts of
     putchar(str[i]);\mathcal{F}
void main

€
char input_str[100] /* why 100? */printf("Input a string\n");
  gets(input_str); /* should check return value */
  printf ("String was \sqrt{s} \n\cdot", input_str);
  print_reverse(input_str);
ŀ
```
This works, but is a bit 'loose' (suppose the user types more than 100 characters and doesnt keep a copy of the reversed string should it be needed later The next common the shows a wrong  $\mu$  not use the solution  $\mu$  attempt to solve this limitation.

```
/* WRONG! */
char* make_reverse(char *str)
€
int i, j;
unsigned int len
char newstr[100];
len = strlen(str) - 1;
j=0;for in the internal contract in the set of the internal contract in the internal contract in the internal contract in the internal contract in the internal contract in the internal contract in the internal contract in the 
     newstr[j] = str[i];j++;/* now return a pointer to this new string */return newstr
λ

void main

€
char input_str[100]; /* why 100? */
char *c\_ptr;printf("Input a string\n");
  gets(input_str); /* should check return value */
   c_{p}tr = make_{reverse(input_str);printf("String was \sqrt{s} \n\cdot", input_str);
  printf("Reversed string is \sqrt{s} \n\cdot, c_ptr);
ŀ
```
Like many flawed C programs this will work much of the time, especially if it's not part of a bigger program. The problems are that -

- $\bullet$  -the memory allocated for newstr when it was declared as an -automatic variable in make reverse isn't permanent  $-i$  tonly lasts as long as make reverse() takes to execute. However, the array's contents aren't erased, they're just freed for later use, so if you access the array from main you might still get away with it for a while. Making newstr a static will preserve the data but only until it's overwritten by a subsequent call.
- $\bullet$  -the newly created array of characters,  ${\tt newstr}$ , isn't terminated with a zero  $\blacksquare$ character,  $\forall o$ , so trying to print the characters out as a string may be disastrous. 'Luckily' the memory location that should have been set to zero is likely to be zero anyway

Let's try again.

```
 mallocing-
c 
char* make_reverse(char *str)€
int i
unsigned int len
```

```
char *ret_str, *c_ptr;
len = strlen(str);/* Create enough space for the string AND the final \lozenge.
  \ast/ret\_str = (char*) malloc(len +1);
 /*
    Now ret_str points to a 'permanent' area of memory.
  \ast//* Point c_ptr to where the final \sqrt{0} goes and put it in */
 c_{p}tr = ret_{str} + len;*c_ptr = '\0';/* now copy characters from str into the newly created space.
    The str pointer will be advanced a char at a time,
    the cptr pointer will be decremented a char at a time.

 while (*str !=0){ /* while str isn't pointing to the last '\0' */
   c_{ptr}-;
   *c_ptr = *str;str++; /* increment the pointer so that it points to each
             character in turn-

 return ret_str;
ι

void main()\cdots matrix \cdots€
char input_str[100]; /* why 100? */
char *c\_ptr;printf("Input a string\n");
  gets(input_str); /* Should check return value */
  c_{p}tr = make_{reverse(input_str);printf("String was \sqrt{s} \n\cdot", input_str);
  printf("Reversed string is \sqrt{s} \n\cdot, c_ptr);
```
The malloc'ed space will be preserved until it is explicitly freed (in this case by doing freec ptr Note that the pointer to the malloced space is the only way you have to access that memory lose it and the memory will be inaccessible It will only be freed when the program finishes.

malloc is often used to create tree and list structures, since one often doesn't know beforehand how many items will be needed. See section  $A.4$  for an example.

#### InputOutput 14

## 14.1 File I/O under Unix

Some file operations work on *file pointers* and some lower level ones use small integers called *file descriptors* (an index into a table of information about opened  $files)$ .

The following code doesn't do anything useful but it does use most of the file handling routines. The manual pages describe how each routine reports errors. If errnum is set on error then perror can be called to print out the error string corresponding to the error number, and a string the programmer provides as the argument to perror

```
include the system of the system of the system of the system of the system of the system of the system of the
include the system of the system of the system of the system of the system of the system of the system of the
                                 /* the man pages of the commands say which
                                     include files need to be mentioned 
#define TRUE 1
int bytes_read;
size_t fp_bytes_read;
int fd; /* File descriptors */int fd
FILE *fp; /* File pointers */
FILE *fp2;charge buffer buffer Buffer Buffer and the set up in state of the set up in state of the set up in state of the set of the set of the set of the set of the set of the set of the set of the set of the set of the set of the 
main()/* Use File descriptors */fd = open (''/etc/group'', 0_RDOMLY);if (fd == -1)perror("Opening /etc/group");
       exit(1);\mathcal{F}while (TRUE){
       bytes\_read = read (fd, buffer, BUFFSIZ);if bytes%read

            printfluid by the state from the print of the prints of the state of the property of the state of the state of
       else
            if (bytes\_read==0){
               printf("End of file /etc/group reached\nu");close(fd);break
            \mathcal{F}else if (bytes\_read == -1){
               perror("Reading / etc/group");exit(1);
       \mathcal{F}\mathcal{F}/* now use file pointers */fp = fopen("/etc/passwd", "r");
 if (fp == NULL)printf("fopen failed to open /etc/passwd\n");
      exit(1);\mathcal{F}
 while(TRUE){
```

```
fp_bytes_{read} = freqd (buffer, 1, BUFSIZ, fp);
        printflux by the fact of the part of partners in the print of the property of the second partners in the second
    if (fp_bytes_read==0)break

rewind(fp); /* go back to the start of the file *//* Find the descriptor associated with a stream */fd2 = fileno (fp);if (fd2 == -1)printf("fileno failed\n\ln");
/* Find the stream associated with a descriptor */fp2 = fdopen (fd2, "r");if (fp2 == NULL)print('fdopen failed\nu');fclose(fp2);
```
To take advantage of unix's  $I/O$  redirection it's often useful to write filters: programs that can read from stdin and write to stdout In Unix processes have stdin stdout and stderr channels In stdio-h these names have been associated with file pointers. The following program reads lines from stdin and writes them to stdout prepending each line by a line number. Errors are printed on stderr. finitively takes the same arguments as printf except that you also specify a file pointer fprintfstdout---- is equivalent to printf----

```
line in the community of the community of the community of the community of the community of the community of the community of the community of the community of the community of the community of the community of the commun
      Sample Usage : line_nums \langle /etc/group
  \ast/
#define TRUE 1
int lineno = 0;
int error_flag = 0;
char buffsizer is defined in statistic and in statistic in the statistic statistic order in statistic statistic
main()whileTRUE)\{if (fgets(buf,BUFSIZ, stdin) == NULL){
              if \text{ferror}(\text{stdin}) := 0)fprintf(stderr, "Error during reading\n");
                    error_{1a} = 1;ł.

              if (feeff (stdin) != 0)fprint(stderr, "File ended\n'n");
              \text{clearer}(\text{stdin});
              break; /* exit the while loop */Y
        \mathcal{L} . The contract of the contract of the contract of the contract of the contract of the contract of the contract of the contract of the contract of the contract of the contract of the contract of the contract of th
        else
              lineno++;
              /* in the next line, "%3d" is used to restrict the
                    number to 3 digits.
              \ast/
```
ЛΝ

```
fprintf(stdout, "%3d: ", lineno);
      fputs(buf, stdout);

 fprintf(stderr,"%d lines written\n", lineno);
 exit(error_flag);
```
ferror() and feof() are intended to clarify ambiguous return values. Here that's not a problem since a NULL return value from fgets () can only mean endof-le but with for instance getw such double checking is necessary

#### 14.2 Interactive

#### 14.2.1 Output

For eciency writing to les under Unix is usually buered so printf--- might not immediately produce bytes at stdout. Should your program crash soon after a printf() command you might never see the output. If you want to force synchronous output you can

- $\bullet$  Use stderr (which is usually unbuffered) instead of stdout.
- $\bullet$  Use fflush(stdout) to nush out the standard output buner.  $\phantom{1}$
- $\bullet$  Use setbuf(stdout,NULL) to stop standard output being bunered.  $\bullet$

### - In the second control of the second control of the second control of the second control of the second control of the second control of the second control of the second control of the second control of the second control

scanf is a useful-looking routine for getting input It looks for input of the format described in its 1st argument and puts the input into the variables pointed to by the succeeding arguments It returns the number of arguments successfully read

Suppose you wanted the user to type their surname then their age in. You could do this-

```
int age
char name[50];
int return val;
main()printf ("Type in your surname and age, then hit the Return key\langle n'' \rangle;
  whileTRUE){
     return_val= scanf("%s %d", name, \&age);
      if (retur_n_val == 2)break:
          break
      else
          printfluor and the state of the state of the state of the state of the state of the state of the state of the s
   }
```
If you use scanf in this way to directly get user input and the user types in something different to what scanf() is expecting, scanf keeps reading until its entire input list is fulfilled or  $EOF$  is reached. It treats a newline as white space. Thus users can become very frustrated in this example if, say, they keep typing their name, then hitting Return. A better scheme is to store user input in an intermediate string and use  $\texttt{sscant}()$ , which is like  $\texttt{scant}()$  except that its first argument is the string which is the string which is to be string which is the string which is to be seen as  $\mathbf{u}$ 

```
int ret, x, y, z;
ret = sscanf(str, "x=%d y=%d z=%d", &x, &y, &z);
```
sscanf, given a string 'x=3 y=7 z=89', will set the x, y, and z values accordingly and ret will be set to 3 showing that 3 values have been scanned. If str is ' $x+1$  $y=4$ , sscanf will return 2 and won't hang and you can print a useful message to the user

To read the original string in,  $fgets()$  is a safer routine to use than  $gets()$ since with gets () one can't check to see if the input line is too large for the buffer. This still leaves the problem that the string may contain a newline character (not just whitespace when using fgets One must make annoying provisions for ends of lines that are not necessary when input is treated as a continuous stream of characters

#### 15 Source File organisation

The needs of large-scale organisation and support for many platforms may make modules incomprehensible unless some understanding of the overall structure is gained first.

## 15.1 Preprocesser Facilities

The preprocessor has some useful options

### sourcefile inclusion :-

```
#include "defines.h"
```
The difference between these two variants is that with the included file in quotes, it is first looked for in the directory of the source file. In each case, the standard include directories on the system are searched as well as any directories mentioned on the command line after the  $-1$  flag. See the  $\text{cpp}$ man page for more details

### macro replacement

Note that these macros are expanded before the compiler is called. They aid legibility. In the first example below, a simple substitution is done. In the second an in-line macro is dened whose execution should be faster than the equivalent function

```
#define ARRAY SIZE 1000
char str[ARRAY_SIZE];define MAXxy
 x

 y
 & x
  y

int max_num;
   max_name = MAX(i, j);
```
conditional inclusion

Blocks of code can be conditionally compiled according to the existence or value of a preprocessor variable. A variable can be created using the '#define' preprocessor directive or using the  $-\mathbf{D}$  option at compilation time. The first two examples shows how debugging statements can easily be switched on or o The nal example shows how blocks of code can be de-activated

```
printf("got here\langle n'' \rangle;
  something();
#endif /*DEBUG*/
#if defined(DEBUG)
#define Debug(x) printf(x)else
#define Debug(x)#endif
 if ( i == 7 ){
      j++Debug(("j is now \lambda d \nightharpoonup", j));
 }
#if 0/* this code won't reach the compiler */print('got here\nu');#endif
```
#### 15.2 Multiple Source Files

Modularisation not only makes the source more easy to manage but it speeds up re-compilation you need only recompile the changed source les Also by keeping the  $I/O$  components in one file (and perhaps the text to be printed into another) one can more easily convert the software to run on other machines and in other natural languages

By default, functions and variables defined outside of functions can be accessed from other files, where they should be declared using the extern keyword. If however the variable is defined as static, it can't be accessed from other files. In the following example i j and the function mean are created in file-c but only i can be accessed from file-c

```
 file-
c 
int i
static int j
static int mean (int a, int b) {
                                   file-
c 
                                  extern int i
```
Names of external variables should be kept short; only the first 6 initial characters are guaranteed to be significant (though in practise the first 255 character often are

You should keep to a minimum the number of global variables. You can use include files to manage your global variables.

 Construct a globals-h le with all of your defines and variable declarations in it. Make sure all variables are defined as externs. Include this file in all the relevant source files.

2. In the file that contains your  $\text{main}()$ , you again have all the variable definitions, minus the externs. This is important  $-$  if they are all defined extern, the linker will not be able to allocate memory for them

You can achieve this with the help of the pre-processor if your globals-h looks like this-

```
define EXTERN extern
#endif
EXTERN int num_of_files;
```
In this way the EXTERN becomes extern in every le that includes globals-h The trick is then to have

### #define LOCAL include globals-h

in the file containing the main routine.

If you're calling a routine in one file from another file it's all the more important for the formal parameters to be declared correctly. Note especially that the declaration 'extern char \*x' is not the same as 'extern char  $x[]'$  - one is of type pointer to the other is arrayofthe is arrayofthe the other is arrayofthe  $\mathcal{S}$ 

#### 15.3 Make

If you have many source files you don't need to recompile them all if you only change one of them. By writing a makefile that describes how the executable is produced from the source files, the make command will do all the work for you. The following makele says that pgm depends on two les a-o and b-o and that they in turn depend on their corresponding source les a-c and b-c and a common le

```
pgm a-
o b-
    cc Aa a-
o b-
o o pgm
   cc - Aa - c b.c
```
Lines with a  $\cdot$ : are of the form

### target : dependencies

make updates a target only if it's older than a file it depends on. The way that the target should be updated is described on the line following the dependency line Note this line needs to begin with a TAB character

Here's a more complex example of a makefile for a program called dtree. First some variables are created and assigned. In this case typing 'make' will attempt to recompile the dtree program (because the default target is the first target mentioned If any of the object les it depends on are older than their corresponding source file, then these object files are recreated.

The targets needn't be programs. In this example, typing 'make clean' will remove any files created during the compilation process.

```
# Makefile for dtree
DEFS = -Aa -DSYSVCFLAGS = $(DEFS) -0LDFLAGS 
LIBS = -lmalloc -lXm -lXt -lX11 -lmBINDIR = \sqrt{usr/local/bin/X11}MANDIR = /usr/local/man/man1o arc-o arc-arc- o using XmGraph- arc-o using the street of the street of the street of the street of the street
archy-files and the makefield dimensional distribution of the second contract of the second contract of the second
     arc-c c Arc-Arc- arc-c arc-c arc-c arc-arc-arc-c arc-arc-c arc-arc-c arc-
ditree ) (OBS) - (OBS) - (OBS) - (OBS) - (OBS) - (OBS) - (OBS) - (OBS) - (OBS) - (OBS) - (OBS) - (OBS) - (OBS)
             $(CC) -o dtree $(LDFLAGS) $(OBJECTS_A) $(LLBS)$)CC
 c )CFLAGS
 Arc-
c
contract the contract of the contract of the contract of the contract of the contract of the contract of the contract of the contract of the contract of the contract of the contract of the contract of the contract of the c
             )CC
 c )CFLAGS
 Graph-
c
             \blacksquarecp dtree $(BINDIR)cp dtree-
 )MANDIR

clean
```
#### 16 Debugging

Some compilers have flags to turn on extra checking. gcc for example has a -Wall option which gives a list of suspicious constructions as well as the usual compile errors.

There are also routines that are useful

rm f dtree tags a-core tags a-tags a-

- When a system call fails it generally sets an external variable called errno to indicate the reason for failure. Using  $\text{perror}()$  (which takes a string as an argument the string out and print the string out and print the error message corresponding out and print the e to the value of errno
- $\bullet$  assert( ) is useful for putting diagnostics into programs. When it is executed, if the expression it takes as an argument is false  $\{1,2,3,4,5,7,7,8\}$  , there is the expressions value and the location of the assert call See the on-line manual page for more details

If using these fail, try some of the following. If your machine's lacking any of these programs, look for public domain versions.

- lint :- is a program which gives the sort of warning messages about 'unused variables and wrong number of arguments that non-pillers usually gives lint takes most of the same arguments as the compiler It needs special libraries which are already provided.
- cflow :- To show which functions call which, use  $cflow$ . This produces an indented output which also gives an idea of function call nesting An ansi-ized much enhanced version is available by function is available by function in the from sunsite-from sunsite-from sunsite-from sunsite-from sunsite-from sunsite-from sunsite-from sunsite-from sunsite-from sunsite-from sunsite-from
- $cb$  :- To standardise the indentation of your program, send it through  $cb$ , a C beautifier;

contract the contract of the contract of the contract of the contract of the contract of the contract of the c

- cxrefs :- tells you where variables and functions are mentioned. It's especially
- adb :- I only use adb to see why a core dump happened. If 'myprog' causes a core dump then

adb myprog  $$c$ 

will show you what function's return addresses were on the stack when the crash happened, and what hex arguments they were called with. Quit using )q

- Symbolic Debuggers :- dbx, xdb, or gdb may be available to you. They are symbolic source-level debuggers under which you can run a program in trace mode allowing you to use breakpoints, query values, etc. To use this you will have to first compile your program with the  $-g$  flag.
- cdecl :- This program can help with C declarations. See man page for details. Some examples-

unix: cdecl declare fptab as array of pointer to function returning int int fptab-unix construction and the construction of the construction of the construction of the construction of the construction of the construction of the construction of the construction of the construction of the construction of declare fptab as array of pointer to function returning int

cdecl is available from archives in comp-sources-unixvolume"

#### 16.2 Some Common mistakes

C is based on the principle that programmers know what they're doing, so it lets them get on with it and doesn't get in their way. Throughout this document common errors have a Warning sign in the margin. A checklist of more errors is given here

### 16.2.1 Miscellaneous

 $\bullet$  A common mistake is to type  $\,$  = instead of  $\,$  ==  $\,$  .

```
if (i=3)return 1;
else
 return 0;
```
will always return 1 because the assignment 'i=3' has the value 3 and 3 is true! gcc's warning option can alert you to this. You might also try to get into the habit of writing expressions like  $if (3 == i)$  to safeguard yourself from

 $\bullet$  -Comments in U can t be nested. Use the preprocessor directives to temporarily  $\bullet$ 'comment out' blocks of code. Suppose you had the following code.

```
if (i=6)z = mean(x, y); /* get the xy mean */
mean(z, y);
```
If you decided not to risk running mean you might do

```
/* comment this fragment out
if (i=6)z = mean(x, y); /* get the xy mean */
mean(z, y);
\ast/
```
but it wouldn't work because the first  $\forall$ \*' would be matched by the '\*/' on  $\blacksquare$  in the mean  $\blacksquare$  is the mean  $\blacksquare$ wouldn't be commented out at all. In this case the final  $*$ /' would be flagged as an error, but you won't always be so lucky.

```
i = 3;j = 10;while (i<100);
  i = i+j;
```
 $\bullet$ 

This while loop will go on for ever. The semicolon after the while condition is a null statement which forms the body of the loop so i will always be 3. Take away that semicolon and  $i = i+j$  becomes the body, which is probably what was intended

 $\bullet$  when you have an if-else statement nested in another if statement, always  $$ put braces around the if-if-distribution around the if-if-if-distribution around the if-if-if-if-if-if-if-if-if-

```
if (foo)if (bar)
     win();
 lose ();
```
the else matches the close the close the close the close the close

```
if (foo)£.
   \sim \sim \sim \sim \sim \simif (bar)
             win();
      else
             lose ();
   }
```
 $\bullet$  -Donit be fooled by indentation. In the following fragment only the execution of the ' $j = 7$ ; 'statement is conditional upon the value of i.

if  $(i == 7)$  $j = 7;$  $k = 7;$ 

 $\bullet$  the order of operations in an expression isn't guaranteed to be left-to-right. A line like

 $a[i++] = b[i++];$ 

will have different results according to whether or not the six the first mann  $\sim$ side is calculated before the right-hand side is evaluated

 $\bullet$  The order of operator precedence sometimes surprises people.  $\phantom{1}$ 

```
FILE *fp;
 if (fp=fopen(filename, "r") == NULL)return (NULL);
```
Here the intention is to try opening a file, then compare the resulting fp to NULL to see if fopen failed. Unfortunately, what actually happens first is the test (fopen(filename, "r") == NULL) which has an integer result non-zero if the statement is true This result is then assigned to fp The compiler should warn you about this problem. The code should have some

```
FILE *fp;
 if ((fp=fopen(filename, "r")) == NULL)return (NULL);
```
 $\bullet$  The following won't work as expected because the  $\phantom{1}$  character needs to be  $\phantom{1}$ interpreted by the shell

```
if ((fp=fopen("*/data", "r")) == NULL)return (NULL);
```
you are no out your home directory  $\mathcal{A}$  and  $\mathcal{A}$  are  $\mathcal{A}$  and  $\mathcal{A}$  and  $\mathcal{A}$ to it

 $\bullet$  scanf takes  $points$  to the variables that are going to be set. The following fragment will cause a crash

```
int i:
interesting and interesting and interesting and interesting and interesting and interesting and interesting an
scanf("%d",i); /* this should be scanf("%d", &i) */
```
 $\bullet$  The most uncomfortable bugs are those that seem to move as you hunt them  $$ down. Put in some printf () statements and they just disappear - or seem to. This could mean that you're writing off the end of an array or that one of your pointers has gone astray You can protect against this by doing something like

```
#define BUFLEN 10
int x[BUFLEN], y;
\ldotsif y and the set of the set of the set of the set of the set of the set of the set of the set of the set of th
    [error code here]
else
   x[y] = 255;
```
 $\bullet$  -fineres a big difference between  $\wedge \mathsf{U}$  and  $\wedge \mathsf{U}$  . Suppose you had

```
char str[100];
char *str_ptr;
     str\_ptr = str;
```
then strptr and str would both point to the first element in the array. Suppose you wanted to initialise this string by making the first element a zero byte You could do

```
\text{stropy}(\text{str\_ptr}, "\\0") /* or \text{stropy}(\text{str\_ptr}, "") */
```
 $\Omega$ <sup>r</sup>

 $*str\_ptr = '\0';$ 

 $str\_ptr = "\0";$ 

would do something quite different. It would create a string in your executable to the straight set strength of the point to it with point to point to it with point to it with point to effects.

- $\bullet$  -furning on optimisation may change the behaviour of your program, especially if the program isnt perfect For instance if optimisation re-positions a variable into a register it's less likely to be 0 initially, so if you've not initialised variables before use you might get a surprize
- $\bullet$  A function that returns a pointer either (1) takes a pointer as a parameter  $$ or  $\left\{ -\right\}$  and define the distribution of the data in order the data in order  $\left\{ -\right\}$  . The data in the data in pointer to a static buffer. As the user of a function, you must know which of the three it is in order to use the function; the manual page describing the function should give you this information

### 16.2.2 declaration mismatch

- $\bullet$  getchar returns an integer, not a char as you might expect. If the integer  $$ value returned is stored into a character variable and then compared against the integer constant EOF, the comparison may never succeed, because signextension of a character on widening to integer is machine-dependent Read the manual page before using a function
- $\bullet$  Suppose a function reverse takes a string. If the  $K\mathcal{O}K$  C programmer accidentally writes

```
reverse (str)
              €
                   char *str:
                     char strong the characteristic strong term in the strong strong strong strong strong strong strong strong strong strong strong strong strong strong strong strong strong strong strong strong strong strong strong strong stro
                     \ddotsc\mathbf{r}
rather than
```

```
reverse (str)
  char *str;
\left\{ \right.\ldots\mathcal{F}
```
the compiler might not warn the programmer that the formal parameter str has the default type int and a local variable  $str$  is created which isn't initialised

 $\bullet$  In the next example, it looks as if the programmer meant to denne  $2$  pointers  $$ to integers. In fact, ptr2 is being defined as an integer.

int\* ptr1, ptr2;

 $\bullet$  in  $\Lambda \varnothing \Lambda$  C the following code would crash; <code>(ANSI C</code> does automatic type  $\hspace{0.1em}$ conversion

```
int mean(num1, num2)
int num1, num2;
€
}
int i, answer;
float f
/* deliberate mistake! */answer = mean(f, j);
printf ("The mean of ","f and ","d is ","d \n", f, j, answer);
```
C functions usually get given arguments via the stack Calling functions put values on the stack then peel the same number of bytes off when returned to, so it doesn't matter to  $K\mathcal{B}R$  C if the subfunction doesn't use or declare all the arguments that it is given. It doesn't even matter if it declares more arguments than given by the caling function as long as it doesn't write to these values. Were it to do so, it might well overwrite the address that the called function should return to Such a problem might not be recognised for quite a while, and isn't easy to track down. This is where ' $\text{lint'}$  (see 16.1) becomes useful

 $\bullet$  If in one source file you have  $\verb|inv axray1100|$  and you want to use this array from another source file, you mustn't declare as extern int \*array but as extern int  $array[]$ . An explanation of why this is so comes from Chris volpe van die volpens van die volpens van die volgens van die volgens van die volgens van die volgens van die

When you declare int array  $[100]$ ; the compiler sets aside storage for 100 ints at say address - The compiler knows that array is an array and when it tries to generate code for an expression like  $array[3]$ , it does the following the starting address of the starting address of the array  $\boldsymbol{d}$  and additional additional  $\boldsymbol{d}$ an offset equal to the index (3) times the size of an int (typically 4) to get an address of - It looks at the internal  $\mathcal I$  - It is address at address  $\mathcal I$ the int.

When you give an external declaration in another file like extern int  $*array;$ the compiler takes your word for it that array is a pointer- The linker re solves the symbol for you as an object that resides at address of a an object that  $\mathcal{L}_{\mathcal{S}}$ you lied to the compiler, the compiler thinks there's a pointer variable stored at address  $\mathbf{1}$  and computed sees an expression like array  $\mathbf{1}$  and  $\mathbf{1}$  array  $\mathbf{1}$  array  $\mathbf{1}$ it is generates the additional term in the additional term in the pointer  $\mathbf{I}$ assuming there's a pointer there, reads the value of the pointer stored there. The point  $\mathcal{U}$  and address  $\mathcal{U}$  through  $\mathcal{U}$  and address  $\mathcal{U}$  and address  $\mathcal{U}$  and actual  $\mathcal{U}$ al ly in there is indeterminate- There could be a garbage value stored there say - The compiler gets this value as the address of the rst int to which the points-then adds the scaled index of  $\mathcal{M}$  and  $\mathcal{M}$  adds the scaled index of  $\mathcal{M}$ value, to get  $1699$ , and tries to read the integer stored at address  $1699$ , which will likely result in a bus error or segmentation violation.

The thing to remember about all this is that even though  $array[$ index] and pointer [index] can be used interchangeably in your source code, the compiler generates very different object code depending on whether you are indexing off an array identifier or a pointer identifier.

### $16.2.3$  malloc

malloc() allocates memory dynamically. The standard malloc() and free() functions need to be efficient and can't check the integrity of the heap on every call. Therefore, if the heap gets corrupted, seemingly random behaviour can occur. The following code won't work.

> $char * answer;$ printf("Type something: $\ln$ "); gets(answer); printf("You typed \"%s\"\n", answer);

The pointer variable answer, which is handed to the gets function as the location into which the response should be stored, has not been set to point to any valid storage. That is, we cannot say where the pointer answer points. Since local variables are not initialized and typically contain garbage it is not even guaranteed that answer starts out as a null pointer

The simplest way to correct the question-asking program is to use a local array instead of a pointer, and let the compiler worry about allocation:

```
include the string-term of the string-term of the string-term of the string-term of the string-term of the str
char answer[100], *p;
main()print('Type something:\n');
```

```
fgets(name, 100, stdin);if((p = strchr(answer, 'n')) := NULL)*p = '\0';printf ("You typed \forall", answer);
\mathcal{L} . The contract of the contract of the contract of the contract of the contract of the contract of the contract of the contract of the contract of the contract of the contract of the contract of the contract of th
```
Note that this example also uses fgets instead of gets always a good idea so that the size of the array can be specified and fgets will not overwrite the end of the array if the user types an overly-long line though unfortunately for this example fgets does not automatically delete the trailing  $n$ , as gets would.

Alignment problems can arise if malloc is used carelessly. Processors have dierent rules about the matter, whether a long can be stored starting at an odd memory location. If you try to break these rules, your program will crash giving little or no clue why. The HP RISC chips only permit a double to start at an address divisible by 8, so trying something like

```
char *block = (char*) malloc(sizeof(double));
\cdots double down \cdots defined by
      * (double*)block = d;
```
is likely to crash

#### 16.2.4 Find the bug

What looks wrong with these programs?

```
\bullet #include <stdio.h>
    main()main and a structure of the structure of the structure of the structure of the structure of the structure of the structure of the structure of the structure of the structure of the structure of the structure of the structu
    \left\{ \right.\sim \sim \sim \sim \sim \simint i
    for (i=0; i<10; i=i+1);printf("i is \sqrt{d} \n\cdot", i);
     ι
     \mathcal{L} . The contract of the contract of the contract of the contract of the contract of the contract of the contract of the contract of the contract of the contract of the contract of the contract of the contract of th
\bullet #include <code><stdio.n></code>
    main

    €
    int numbers [10];
    int i
         for (i=1; i<=10; i++)numbers[i]=i:
         for (i=1; i<=10; i++)printf("numbers \frac{M}{d} = \frac{M}{n}, i, numbers [i]);

\bullet #include <code><stdio.n></code>
    main

    €
    int i
    for (i=0; i<10; i=i+1)if (i=2)printf("i is 2\n\cdot");
```

```
printf("i is not 2\n\cdot n");

\bullet #include <code><stdio.n></code>
  main

  \left\{ \right.int i
  for (i=0; i<10; i=i+1)if (i<2)printf("%d is less than 2\n\cdot i;
             printf("and %d is not equal to, 2 either\n",i);

\bullet #include <code><stdio.n></code>
  main()
   \left\{ \right.int i
    i = 0;while (i < 10);
        i = i + 1;printffinished and the contract of the contract of the contract of the contract of the contract of the contract of the contract of the contract of the contract of the contract of the contract of the contract of the contrac
   }
\bullet #include <code><stdio.n></code>
  main()main and a structure of the structure of the structure of the structure of the structure of the structure of the structure of the structure of the structure of the structure of the structure of the structure of the structu
   \left\{ \right.int i
  for (i=0; i<10; i=i+1)switch(i){
           case 0: print("i is 0\nu");
           case 1: print("i is 1\nu");
           default: printf("i is more than 1\n");
           }
   }
• #include <stdio.h>
  main()mainly and contact the contact of the contact of the contact of the contact of the contact of the contact of the contact of the contact of the contact of the contact of the contact of the contact of the contact of the cont
   \left\{ \right.int i
       for (i=0; i<10; i=i+1)/* check the value of i*/switch(i){
               /* is i 0?
               case 0: print("i is 0\nu");
                                break
               /* is i 1?
               case 1: print("i is 1\n");
                                break
               /* now the default case */
```

```
default: print("i is more than 1\nu");
       \mathcal{F}
\bullet #include <code><stdio.n></code>
 main()main

  €
  int i
    i=3;
    i = i + 2 * i + +;
    printf("i is now \lambda d \nightharpoonup", i);
  ι
```
 $\bullet$  the following code works on some machines but crasnes on others  $\dots$ 

```
typedef struct 
  double *par;
  double *pos;
  double *vel;} ajoint;
main

€
  ajoint *joint;
  joint = (ajoint *) malloc(sizeof(ajoint) + sizeof(double));
  joint
pos  double
 joint 

  joint
pos

\mathbf{r}
```
### **Exercises 3**  $17$

1. Improve your primes program so that

- $\bullet$  it stops searching for primes in the range  $\sigma$  to  ${\bf n}$  once it has marked all the multiples of primes  $\leq \sqrt{n}$
- $\bullet$  it can take as an argument a number to show the upper bound of the  $\bullet$ primes to print out
- 2. Put 10 integers in a file, one per line. Write a program that reads the numbers then prints their sum and and average
- 3. Read the 1st 10 uids from /etc/passwd, save them in an array of strings and sort them using qsort.
- Take a simple program (international complete the page will do not a second it up into 2 or 3 source files. See if you can compile them into an executable. Try adding static to variable and function definitions to see what difference it makes. Write a makefile for it.
- 5. Write a program to count the number of ways that 8 queens can be placed on a chess board without any 2 of them being on the same row, column or diagonal
- , financial first a solution to the last finite the last  $\sim$

```
#include <stdlib.h>
#define TABLE_SIZE 50
#define MAX_STR_LEN 64
#define EMPTY -1typedef struct 
     char str[MAX_STR_LEN];
     int value
} Entry;
char str[MAX_STR_LEN];/* Create an array of elements of type Entry */Entry table[TABLE_SIZE];
int process(char *str){
   int val = 1;
   while (**str)while structure is a structure of the structure of the structure in the structure of the structure of the structure
       val = val * (*str);
       str++;\mathcal{F}return val
}
char * get_string(char str[])
€
    printf("Input a string\n");
    return gets(str);\mathcal{L} . The contract of the contract of the contract of the contract of the contract of the contract of the contract of the contract of the contract of the contract of the contract of the contract of the contract of th
int hashfn(char *str){
   int total = 0;
   int i
   while (i = *str++)total += i;
   return total % TABLE_SIZE;

void set_table_values(void){
/* set all the value entries in the table to EMPTY
     (here we assume that the process() routine doesn't
      produce 

\ast/int i
  for (i = 0; i < TABLE\_SIZE; i++)table in the contract of the contract of the contract of the contract of the contract of the contract of the c
```

```
}
int find_entry(char *str, int bucket){
    if table bucket!-
value  EMPTY

         strate bucket in the strategies of the strategies of the strategies of the strategies of the strategies of the
         table bucket is a contract of the process of the process of the process of the process of the process of the p

    else
         if strategies are the strategies of the strategies of the strategies of the strategies of the strategies of th
             bucket = (bucket +1)% TABLE_SIZE;
             return find_entry(str, bucket);
        }
    \mathbf{r}
    return table bucket!-
value

main(){
int bucket
int val
          set\_table\_values();
 Use get%string repeatedly-
 For each string
          use the hash function to find the string's entry
          in the table.
\ast/
         while(get\_string(str)){
             if (! \text{strcmp}(\text{str}, \text{''end''}))print('Program ended\n'n');exit(0);
            bucket = hashfn(str);
            val = find\_entry(str, bucket);printflature of the set when \mathbf{v} and \mathbf{v} is defined as \mathbf{v}}
}
```
Another approach to collisions is for each entry in the hash table to be the beginning of a linked list of items that produce the same hash function value First we need to alter the Entry structure so that it includes pointer to another Entry. There's a slight complication here in that we can't define a pointer to something which isn't defined yet, so we introduce a tag name to the structure.

```
typedef struct _entry {
int value
 struct _entry *next;
char str[20];
} Entry;
```
New entry structures can be generated using the following routine

```
Entry *create_an_entry(void){
```

```
Entry *entry;
   entry = (Entry*) malloc(sizeof (Entry));
   return entry

find the re-definition of the re-definition of the re-definition of the re-definition of the re-definition of the re-
int find_entry(Entry ** entry, char *str){
 if (*entry == NULL)*entry = create_an_entropy();set\_entry(*entry, str);return entry and the control of the control of the control of the control of the control of the control of the

 else
       if entry

 value $ EMPTY

            if $strcmp entry

str str

                 printflature for the calculated calculated the set \mathcal{S}return entry

 value
            }
            else
                 printflate a collision of the collision of the collision of the collision of the collision of the collision of
                                  entry in the structure of the structure of the structure of the structure of the structure of the structure of
                printf("the same hashfn valueue\langle n" \rangle;
                 find_entry(&((*entry)->next),str);
            }

       else
            printf is a new string for the string of the string of the string of the string of the string of the string of
           set_entry((*entry),str);
            return entry

value
       Y

 }
\mathcal{F}\mathcal{L} . The contract of the contract of the contract of the contract of the contract of the contract of the contract of the contract of the contract of the contract of the contract of the contract of the contract of th
The initial table can now be
/* Create an array of elements of type Entry */Entry *table [TABLE_SIZE];
These entries need to be initialised to NULL
Now write a program with the following main routine to test all this out
main()int bucket
int value
```

```
set_table_value
```

```
 Use get%string repeatedly-
 For each string
      use the hash function to find the string's entry
      in the table.
*/
      while(get\_string(str)){
```

```
if (! \text{strcmp}(\text{str}, \text{''end''}))print('Program ended\n'n');\sim \sim \sim \sim \sim \sim \sim
                         bucket = hashfn(str);
                         value = find\_entry(& (table[bucket]), str);printflature of the contract of the contract of the contract of the contract of the contract of the contract of
                    \mathcal{L} . The contract of the contract of the contract of the contract of the contract of the contract of the contract of the contract of the contract of the contract of the contract of the contract of the contract of th
\mathbf{r}
```
This program could be further elaborated

 $\bullet\,$  At the moment, if a string is long enough it will be too big for the array.  $\,$ Change the Entry definition to:-

```
typedef _entry {
      int val
    Entry *entry;
      char *str;
  \mathcal{L} . The contract of the contract of the contract of the contract of the contract of the contract of the contract of the contract of the contract of the contract of the contract of the contract of the contract of th
```
and change the code so that correctly sized space for each string is created using malloc

 A hash function should be quick to calculate and provide an even spread of values to minimize collisions Add some diagnostics to the program and improve the hash function

#### 18 More information

- $\bullet$  lne comp.lang.c newsgroup has a great deal of information. Read the  $\bullet$ Frequently Asked Questions if nothing else
- $\bullet$  -futorials :- a set of tutorials written by Unristopher Sawtell is available from
	- en acres in CuED helplanguages camera in CuED help and CuED helplanguages are contracted
	- paris-jussieu-frcontributionsdocs by anonftp
- $\bullet$  Style Guides and Portability Guides appear on the net from time to time. Read comp-lang-c for details
- $\bullet$  -Look in just about any itp archive for source code. The code at  $\mathtt{ttp.tunet.ti}$ in / $pub/languages/C/Publib$  has routines to manipulate sets, stacks, etc than you may find educational.
- $\bullet$  Un the World Wide Web access URL  $\hspace{0.1em}$

eng-bende eng-bende eng-bende eng-bende eng-bende eng-bende eng-bende eng-bende eng-bende eng-bende eng-bende

#### $\mathbf{A}$ **Examples**

#### $A.1$ Command Line arguments

```
#include <stdio.h>
/* This shows how args can be read from the Unix command line */
```

```
int main intervals are an argument of the characteristic characteristic characteristic characteristic character
int i
      printfThe arguments aren argc-

     for (i=1; i < argc; i++)printflation are printflation and the same show of the same show of the same show of the same show that is a s
      exit -

\mathcal{F}
```
#### A.2 Using qsort, random numbers and the clock

```
#include <stdio.h>
#include <stdlib.h>
#include <time.h>
* compile on HPs using c89 -D_HPUX_SOURCE -o filename filename.c */
#define NUM 10
int comp(const void *a, const void *b)
and the contract of the contract of the contract of the contract of the contract of the contract of the contract of
        return int -
a   int -
b

int main(int argc, char *argv[])
€
       int numbers [NUM];
       int i
        strand the strand of the strand of the strand of the strand of the strand of the strand of the strand of the s
        printfnUnsorted numbers aren-

        for it is the interest of the contract of the contract of the interest of the contract of the contract of the 
               numbersi   drand"-

               printfluid and in the contract of the contract of the contract of the contract of the contract of the contract 
       \mathcal{F}/* See the qsort man page for an explanation of the following */qsortvoid-
 numbers size!t-
 NUM sizeofint-
 comp-

        printfnSorted numbers aren-

       for (i=0; i< NUM; i++)printflate and in the distribution of the distribution of the distribution of the distribution of the distribution of the distribution of the distribution of the distribution of the distribution of the distribution of the 
        exite the contract of the contract of \mathcal{E}\mathcal{F}
```
# A.3 Calling other programs

The commands used from the command line can be called from C

```
#include <stdio.h>
#include <stdlib.h>
int main intervals are an argument of the characteristic characteristic characteristic characteristic character
FILE popen-

FILE *fp;
char string [32];
   , call and the system \gamma called singlet will go to start to ,
   systemdate-
```

```
 Now %capture the output of date using popen-
 
         for the contract of the contract of the contract of the contract of the contract of the contract of the contract of the contract of the contract of the contract of the contract of the contract of the contract of the contra
        if (fp == NULL)fprintfstderrCannot run daten-

        else
                 for the figure f for the function f for f for f for f for f for f for f for f for f for f for f for f for f for f for f for f for f for f for f for f for f for f for f for printflate communications so that the date communications of the date communications of the communications of the communications of the communications of the communications of the communications of the communications of th
                 pc in the set of the set of the set of the set of the set of the set of the set of the set of the set of the set of the set of the set of the set of the set of the set of the set of the set of the set of the set of the se
         \sim \sim \sim\, }
```
# A.4 Linked Lists

The following program creates a singly linked list. Pointers are maintained to the head and tail of the list

**Initially** 

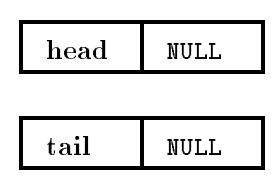

After tailadd list item

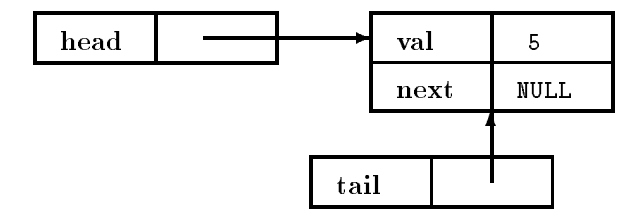

After tailadd list item

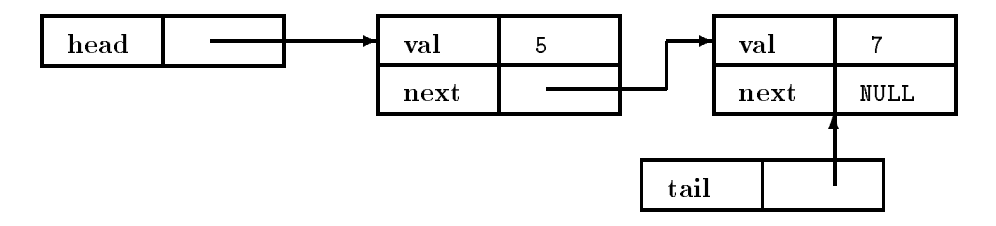

Figure 2: Linked List

#include <stdio.h>

typedef struct \_list\_item { int val

```
struct _list_item *next;
} list_item;
/* prototypes */list!item add!list!itemlist!item entry int value-

void print!list!itemsvoid-

list_item *head=NULL;
list_item *tail=NULL;
main(int\;argc\,, char *argv[])
and the contract of the contract of the contract of the contract of the contract of the contract of the contract of
    tailadd items in the second control of the second control of the second control of the second control of the s
    tail=add_list_item(tail,7);
    tailadd!list!itemtail$-

    prints in the community of the second property of the second property of the second property of the second pro
\lambda
list_item *add_list_item(list_item *entry, int value)
ſ
and the contract of the contract of the contract of the contract of the contract of the contract of the contract of
   list_item *new_list_item;
    new!list!itemlist!item-
mallocsizeoflist!item-
-

    if entry in the control of the control of the control of the control of the control of the control of the control of the control of the control of the control of the control of the control of the control of the control of 
       head=new_list_item;
        printf item in 1980, it is not in the contract of the contract of the contract of the contract of the contract 
   \mathcal{F}\sim \sim \simelse f
    else 
       entry->next = new_list\_item;
        printfAdding d to list Last value was d nvalueentryval-

   <sup>1</sup>

   new_list\_item->val = value;
   new\_list\_item \geq next = NULL;return new_list_item;
ι
\sim \sim \simvoid print_list_items(void)
ſ
and the contract of the contract of the contract of the contract of the contract of the contract of the contract of
   list_item *ptr_to_list_item;
   for (ptr_to_list_item= head;ptr_to_list_item!= NULL;
                     ptr!to!list!itemptr!to!list!itemnext-

        printflature is different in particle in the property of the particle in the property of the property of the p
   -}
    \sim \sim \sim
```
# A.5 Using pointers instead of arrays

```
#include "stdio.h"
char *words []={"apple","belt","corpus","daffodil","epicycle","floppy",
       "glands","handles","interfere","jumble","kick","lustiness",
       "glands","handles","interfere","jumble","kick","lustiness",
       "glands","handles","interfere","jumble","kick","lustiness",
       "glands","handles","interfere","jumble","kick","lustiness",
       "glands","handles","interfere","jumble","kick","lustiness",
       "glands","handles","interfere","jumble","kick","lustiness",
       "glands","handles","interfere","jumble","kick","lustiness",
```

```
"glands","handles","interfere","jumble","kick","lustiness",
         "glands","handles","interfere","jumble","kick","lustiness",
"mangleworsel", "nefarious", "oleangeous", "parsimonious", NULL};
void slow(void)€
int i, j, count=0;for (i=0; words[i] != NULL ; i=i+1)for j j  strlenwordsi-
  jj-
           if(words[i][j] == words[i][j+1])count = count + 1;printfers and discussed and a printer of the second count of the second count of the second count of the second
\mathcal{F}void fast(void)
ſ

register char ** cpp; /* cpp is an array of pointers to chars */
register char *cp;
register int count
for (cpp = words; *cpp ; cpp++)/* loop through words. The final
                                                NULL pointer terminates the loop 
      --- (from the copper control of a word control of a word of a word of a word of a word of a word of a word of a
                                                The final \sqrt{0} terminates the loop */
          ifcp  cp-
-
             count++;
 printfers and discussed and a printer of the second count of the second count of the second count of the second
\mathcal{F}/*count the number of double letters, first using arrays, then pointers */\cdots are all \cdots argued characters are given by \cdotsslow-
```
#### $A.6$ A data filter

 $\sqrt{2}$ 

 $\sim$   $\sim$   $\sim$ 

Y

The program reads from stdin an ASCII file containing values of a variable  $y$  for integral values of x running from 0 to  $n-1$  where n is the number of values in the file. There may be several values on each line. The program outputs the  $x$ ,  $y$  pairs, one pair per line, the  $y$  values scaled and translated.

```
#include <stdio.h>
#include <stdlib.h>
int answer
float offset
float scale;
char buf [BUFSIZ];
int xcoord = 0;
char *cptr;
int transform(int a)
 return a * scale + offset + 0.5;
}
```

```
char eat in the contract of the contract of the contract of the contract of the contract of the contract of the
/* This while loop skips to the nonspace after spaces.
       If this is the end of the line, return NULL
       'While a space, keep going'
  \ast/where \sim cptrs \sim cptrs \sim cptrs \sim cptrs \sim cptrs \sim cptrs \sim cptrs \sim cptrs \sim cptrs \sim cptrs \sim cptrs \sim cptrs \sim cptrs \sim cptrs \sim cptrs \sim cptrs \sim cptrs \sim cptrs \sim cptrs \sim c
            if (*cptr == '\0')return NULL
            else
                   cptr++;
       \mathcal{F}return cptr
\mathcal{F}char is the character of the control of the control of the control of the control of the control of the control of the control of the control of the control of the control of the control of the control of the control of th
/* This while loop skips to the 1st space after a number.
       If this is the end of the line, return NULL
       'While NOT a space, keep going
  \ast/where the contract of the contract of the contract of the contract of the contract of the contract of the contract of the contract of the contract of the contract of the contract of the contract of the contract of the con
            if (*<i>cptr</i> == '\\0')return NULL
            else
                   cptr++;
       \mathcal{F}/* Now move to the start of the next number */return eat <u>space (er ea</u>t)
\mathcal{F}int main(int argc, char *argv[])

       offset = 2.3;
       scale = 7.5;while-

              /* if we haven't reached the end of the file \dots*/
               ifferent buffactsbuffstorm buffstorm buffstorm buffstorm buffstorm buffstorm buffstorm buffstorm buffstorm buffstorm buffstorm buffstorm buffstorm buffstorm buffstorm buffstorm buffstorm buffstorm buffstorm buffstorm buffs
                   /* initialise cptr to point to the first number \dots*/
                    contract the contract of the contract of the contract of the contract of the contract of the contract of the c
                  do
                          /* convert the representation of the num into an int */ssential and the contract of the contract of the contract of the contract of the contract of the contract of the contract of the contract of the contract of the contract of the contract of the contract of the contract of t
                          /* print x and y to stdout */printfd dnxcoord tranformnum-
-

                          /* skip to the start of the next number on the line */communicated and communicated and communicated and communicated and communicated and communicated and communicated
                          xcoord
                    where \sim 1 and 2 and 2 and 2 and 2 and 2 and 2 and 2 and 2 and 2 and 2 and 2 and 2 and 2 and 2 and 2 and 2 and 2 and 2 and 2 and 2 and 2 and 2 and 2 and 2 and 2 and 2 and 2 and 2 and 2 and 2 and 2 and 2 and 2 and 2 and 
              \mathcal{F}else
                    exit and the state \mathcal{L}\}\mathcal{F}\mathcal{F}
```
# A.7 Reading Directories

```
#include <stdio.h>
#include <sys/types.h>
#include <dirent.h>
#include <sys/stat.h>
#define REQUEST_DIR "/"
int main intervals are an argument of the characteristic characteristic characteristic characteristic character
FILE *fp;
DIR *dirp;
struct dirent *dp;
struct stat buf
         dirport in the contract of the contract of the contract of the contract of the contract of the contract of the
         chad change and change of the property of the set of the set of the set of the set of the set of the set of th
        /* Look at each entry in turn */
         while dependence of the contract of the contract of the contract of the contract of the contract of the contract of the contract of the contract of the contract of the contract of the contract of the contract of the contra
            /* Now stat the file to get more information */
            if statdpd!name 
buf-
  -
                 perrorstatn-

            if S!ISDIRbufst!mode-
-
                 printfs is a directoryn dpd!name-

            else is it seems the second complete \mathcal{L}_{\mathcal{A}}printfs is a regular filen dpd!name-

        }
         void-
 closedirdirp-

\mathbf{r}
```
# A.8 Queens: recursion and bit arithmetic

This program counts the number of ways that 8 queens can be placed on a chess board without any 2 of them being on the same row, column or diagonal. It was written by M Richards and the community at clear the community

```
#include <stdio.h>
int count
 void tryint row intervals and intervals are a stated in the contract of the contract of the contract of the co
      if (row == 0xFF)count++;
      else
             int poss  xFF 

row  ld  rd-

             where \sim possessions are possible possible possible possible possible possible possible possible possible possible possible possible possible possible possible possible possible possible possible possible possible possi
                  int p = poss -poss;
                  poss = poss - p;trych is a region of the contract of the contract of the contract of the contract of the contract of the contract of the contract of the contract of the contract of the contract of the contract of the contract of the contr
            \mathcal{F}\mathcal{F}\mathcal{F}int main intervals are an argument of the characteristic characteristic characteristic characteristic character
```
printfeight queens and  $\sim$ 

```
count = 0;try to the contract of the contract of the contract of the contract of the contract of the contract of the con
    printfNumber of solutions is dn count-

    exit-

\mathbf{r}
```
#### B More on Arrays, Pointers and Malloc

# **B.1** Multidimensional Arrays

The elements of  $aai [4] [2]$  are stored in memory in the following order. aai [0] [0]aai [0] [1]aai [1] [0]aai [1] [1] aai [2] [0]aai [2] [1]aai [3] [0]aai [3] [1] \*aai is of type int []. Note that:-

 $aai[1][2] == *( (aai[1]) + 2) == *(*(aai+1)+2)$ 

and that numerically

 $\sim$   $\sim$   $\sim$ 

aai == aai [0] == &aai [0] [0]

\*aai can be used as a pointer to the first element even though it is of type 'array 4 of int' because it becomes 'pointer to int' when used where a value is needed

But \*aai is not equivalent to a pointer. For example, you can't change its value This distinction can easily and dangerously be blurred in multi-le situations illustrated in the following example. In

extern int \*foo;

foo is a variable of type pointer to int. foo's type is complete, (sizeof foo) is allowed. You can assign to foo. But given

```
extern int \texttt{baz}[];
```
baz is a variable of type 'array UNKNOWN-SIZE of int'. This is an 'incomplete' type, you can't take (sizeof baz). You cannot assign to baz, and although baz will decay into a pointer in most contexts, it is not possible for ( $\texttt{baz} == \texttt{NULL}$ ) ever to be true

The compiler will allow you to mix the array/pointer notation and will get it right, but it needs to know what the reality is. Once you declare the array/pointer correctly, you can then access it either way.

#### $B.2$ realloc

Suppose we have a simple array, and a subfunction for adding items to it:

```
#define MAXELTS 100
```

```
int array [MAXELTS];
int num of elements = 0;
install(int x)€
    ifnum of the contract of the contract of the contract of the contract of the contract of the contract of the c
         fprintf(stderr, "too many elements (\text{max } \lambda)), MAXELTS);
         exit(1);
```
Y  $array[$ [num\_of\_elements++] = x;

Let's see how easy it is to remove the arbitrary limitation in this code, by dynamically re-allocating the array

```
int *array = NULL;int nalloc = 0;
int num_of_elements = 0;
install(x)int x
€
   elements elements and extends the contract of the contract of the contract of the contract of the contract of the contract of the contract of the contract of the contract of the contract of the contract of the contract of 
   , we se that to space- Atheneticate with space for space- \simnalloc += 10;array = (int *)realloc((char *)array, nalloc * sizeof(int));
     if(array == NULL)fprintf(stderr, "out of memory with %d elements\n",
                                  num_of_elements);exit(1);}

  array[[num_of_elements++] = x;
```
If you want to be true-blue ANSI use size t for nalloc and num of elements

When dynamically allocating a multidimensional array, it is usually best to allocate an array of pointers and their initial category pointers to a dynamically-allocated and "row". The resulting "ragged" array can save space, although it is not necessarily contiguous in memory as a real array would be Here is a two-dimensional example

```
/* create an array of pointers */int **array = (int **)malloc(nrows * sizeof(int *));
if (array == NULL){
   fprintf(stderr, "Out of memory\n");
   exit(1);}
for(i = 0; i < nrows; i++)/* create space for an array of ints */array[i] = (int *)malloc(ncolumns * sizeof(int));
      if (\text{array}[i] == \text{NULL})fprintf(stderr, "Out of memory\n");
          exit(1);}
```
You can keep the array's contents contiguous, while making later reallocation of individual rows difficult, with a bit of explicit pointer arithmetic:

```
int **array = (int **)malloc(nrows * sizeof(int *));
```
 $\blacksquare$  . The contract of the contract of the contract of the contract of the contract of the contract of the contract of the contract of the contract of the contract of the contract of the contract of the contract of the

```
if (\text{array} == \text{NULL})fprintf(stderr, "Out of memory\n");
    \sim \sim \sim \sim \sim \sim \sim\sim \sim \sim \sim \sim \simarray[0] = (int *)malloc(nrows * ncolumns * sizeof(int));
if (\arctan 0) == NULL)fprintf (stderr, "Out of memory\n");
    exit(1);\mathcal{F}\sim \sim \sim \sim \sim \simfor(i = 1; i \langle nrows; i++)
    array[i] = array[0] + i * ncolumns;
```
In either case, the elements of the dynamic array can be accessed with normallooking array subscripts:  $array[i][j]$ .

If the double indirection implied by the above schemes is for some reason unacceptable you can simulate a two-dimensional array with a single dynamicallyallocated one-dimensional array array array array array array array array array array array array array array a

```
int *array = (int *) \\math>malloc(nrows * ncolumns * sizeof(int));
```
However, you must now perform subscript calculations manually, accessing the i,j th element with  $array[i * ncolums + j]$ .

### $\mathbf C$ Signals and error handling

Various signals interrupts can be received by your program See the signal-h include le for a list You can trap them if you wish or simply ignore them E-g-

```
include a signal-based on the signal-based on the signal-based on the signal-based on the signal-based on the s
/* this will ignore control-C */signal(SIGINT, SIG_IGN);
```
The following code sets a 'timebomb'. After Timer is called, the program will continue execution until  $\mathbf{\hat{n}}$  milliseconds have passed, then normal execution will be interrupted and 'onalarm()' will be called before normal execution is resumed.

```
include the signal-signal-
static void onalarm(void)
€
  something();
  signal(SIGALRM, SIG_DFL);
\mathcal{L}
void Timer(int n) /* waits for 'n' milliseconds */
ſ.
\sim \sim \sim \sim \sim \simlong usec;
  struct itimerval it
```

```
if (!n) return;
  usec = (\text{long}) n * 1000;
  menset(&it, 0, sizeof(it));
   if use the contract of the contract of the contract of the contract of the contract of the contract of the con
      it-
it%value-
tv%sec  usec  L
      usec \frac{1}{2} 1000000L;

   it it is a set of the set of the set of the set of the set of the set of the set of the set of the set of the
   signal(SIGALRM, onalarm);
   setitimer(ITIMER_REAL, &it, (struct itimerval *)0);
}
```
This same method can be used to catch emergency signals like SIGBUS (bus error too kalendariikh ka ka samaan ka samaan ka samaan ka samaan ka samaan ka samaan ka samaan ka samaan ka s

# D ANSI C

In 1983, the American National Standards Institute commissioned a committee, X3J11, to standardize the C language. After a long, arduous process, including several widespread public reviews, the committee's work was finally ratified as an  $\blacksquare$  on  $\blacksquare$  on  $\blacksquare$  on  $\blacksquare$  on  $\blacksquare$  on  $\blacksquare$  . The contract of  $\blacksquare$ in the spring of 1990. For the most part, ANSI C standardizes existing practice, with a few additions from  $\alpha$  . The function  $\alpha$  is the contract prototypes of  $\alpha$  prototypes in  $\alpha$ multinational character sets including the much-lambasted trigraph sequences The ANSI C standard also formalizes the C run-time library support functions

The published Standard includes a "Rationale," which explains many of its decisions and discusses a number of subtle points including several of those covered  $\blacksquare$  . The Rationale is not part of  $\blacksquare$ information only The Standard has been adopted as an international standard ISO/IEC 9899:1990, although the Rationale is currently not included.

# D.1 Converting to ANSI C

Many  $K\mathcal{B}R$  C programs compile with an ANSI C compiler without changes. Where changes are required, the compiler will nearly always tell you. A list of differences between  $K\mathcal{B}R$  C and ANSI C is in [7]. The most important are

- Function prototyping :- Function prototypes aren't mandatory in ANSI C, but they improve error checking. Their use enables certain ANSI C features which otherwise, for backward compatibility, are suppressed.
- **Parameter Passing :-**  $\bullet$  Floats are passed as floats (in K&R C floats are converted to doubles when passed to a function
	- $\bullet$  -Arguments are automatically cast into the right form for the called function. Without the function prototyping the following program wouldn't work because 'mean' is expecting  $2$  integers.

```
#include <stdio.h>
int mean(int a, int b)
€
```

```
return a + b;
\mathcal{F}main

€
int i
float f
int answer
   i = 7;f -

   /* deliberate mistake! */answer = mean(f, j);
   printf("%f + %d = %d\n", f, j, answer);
\sim \sim \sim \sim \sim \sim
```
Standardisation :- The standard include files for ANSI C are

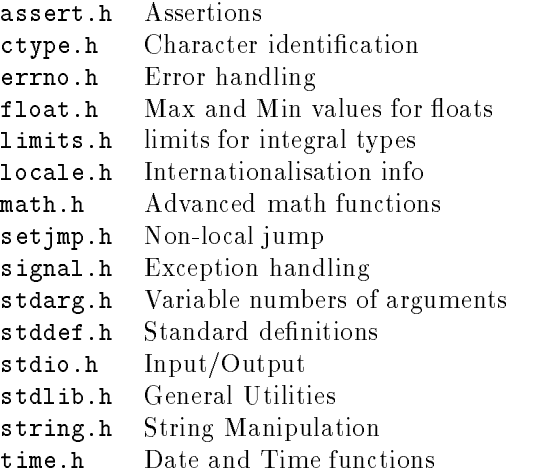

If you want to support both ANSI C and  $K\mathcal{B}R$  C, you can use the following construction

```
\# \text{ifdef } \_\text{STDC}/* ANSI code */else
 /* K and R code */#endif
```
# E Maths

If you're using any of the maths routines remember that you'll need to mention the maths library on the compile line otherwise the maths code wont be linked in and that you let you let you let you let you let you let you let you let you let you let you let you let you let could be misinterpreted

Before you start writing much maths-related code check to see that it hasnt all been done before. Many maths routines, including routines that offer arbitrary precision are available by firm in the CuED help from the CuED helping from  $\alpha$  and  $\alpha$  and  $\alpha$ le in the gopher-eng-cam-ac-uk gopher for a long list of available resources

One problem when writing numerical algorithms is obtaining machine constants , and survey can be obtained in which in a state in the answer of the ANSI Contract and recommends of apart, these values are not always readily available.

The NCEG  $N$  is working standard control  $\mathbb{R}^n$  is working standard standard standard standard standard standard standard standard standard standard standard standard standard standard standard standard standard standa extensions to C for numerical work, but nothing's ready yet, so before you do any heavy computation, especially with real numbers, I suggest that you browse through a Numerical Analysis book Things to avoid are

- $\bullet$  -finding the difference between very similar numbers (if you're summating an  $\bullet$ alternate sign series, add all the positive terms together and all the negative terms together then combine the two
- $\bullet$  -Dividing by a very small number (change the order of operations so that this  $$ doesn't happen happen happen happen happen happen happen happen happen happen happen happen happen happen happen happen happen happen happen happen happen happen happen happen happen happen happen happen happen happen happ
- $\bullet\,$  Multiplying by a very big number.  $\,$

Common problems that you might face are -

**Testing for equality** :- Real numbers are handled in ways that don't guarantee expressions to yield exact results. It's risky to test for exact equality. Better is to use something like

 $\blacksquare$  for the contract of the contract of the contract of the contract of the contract of the contract of the contract of the contract of the contract of the contract of the contract of the contract of the contract of th

and then test  $fabs(a - b)$  / d against a relative error margin. Useful constants in float-betreft float-dened and LDBL%EPSILON DBL%EPSILON and LDBL%EPSILON dental and LDBL%EPSILON and to be the smallest numbers such that

```
-
f  FLT%EPSILON $ -
f
-
  DBL%EPSILON $ -

---- <del>----</del>------- - ----
```
respectively

- **Avoiding over- and underflow** :- You can test the operands before performing an operation in order to check whether the operation would work You should always avoid dividing by zero. For other checks, split up the numbers into fractional and exponent part using the frexp() and  $\texttt{ldexp}()$  library functions and compare the resulting values against HUGE  $\mathbf{H}$
- **Floats and Doubles :-**  $K\mathcal{B}R$  C encouraged the interchangeable use of float and double since all expressions with such data types where always evaluated using the double representation  $-$  a real nightmare for those implementing efficient numerical algorithms in C This rule applied in particular to ordinal particular arguments and for most compilers around it does not matter whether one defines the argument as float or double.

According to the ANSI C standard such programs will continue to exhibit the same behavior as long as one does not prototype the function. Therefore, when prototyping functions make sure the prototype is included when the function definition is compiled so the compiler can check if the arguments match.

 $\bullet$  Keep in mind that the double representation does not necessarily increase the precision Actually in most implementations the worst-case precision decreases but the range increases

- $\bullet\,$  Do not use double or long double unnecessarily since there may a large  $\,$ performance penalty. Furthermore, there is no point in using higher precision if the additional bits which will be computed are garbage anyway The precision one needs depends mostly on the precision of the input data and the numerical method used
- Innity The IEEE standard for oating-point recommends a set of functions to be made available. Among these are functions to classify a value as NaN, Infinity, Zero, Denormalized, Normalized, and so on. Most implementations provide this functionality although there are no standard names for the functions. Such implementations often provide predefined identifiers (such as %NaN %Infinity etc to allow you to generate these values

If x is a floating point variable, then  $(x := x)$  will be TRUE if and only if x has the value  $\texttt{NaN}$ . Many C implementations claim to be IEEE 748 conformant, but if you try the  $(x!=x)$  test above with x being a NaN, you'll find that they aren't.

In the mean time, you can write your own 'standard' functions and macros, and provide versions of them for each system you use If the system provides the functions you need, you #define your 'standard' functions to be the system functions. Otherwise, you write your function as an interface to what the system provides, or write your own from scratch.

On HPs, type man ieee for a summary of functions which are required for, or recommended by the IEEE- the IEEE and the IEEE-Deciminal point arithmetic and type the man fpgetround to see how to control rounding

See matherr(3) for details on how to cope with errors once they've happened.

If you use an HP, the following information  $might$  be of use if you want to trap exceptions Its from Cary Coutant Hewlett-Packard California Language Lab Because of the pipelined nature of the PARISC FPU most exceptions are asingent-with their method-that causes the exception that actual ly actually actually trap- Instead the next oatingpoint instruction causes the trap so you usual ly  $don't$  want to bypass that instruction – what you need to do is fix the result of the earlier instruction-bearing grapher instruction-current instruction you and which in trap when the next floating-point instruction is executed.

Your signal handler will need to  $(1)$  examine the floating-point exception registers to determine what the offending instruction was,  $(2)$  supply a suitable replacement value for its result,  $(3)$  save the replacement value in the appropriate part of the signal context,  $\left(4\right)$  clear the exception register, and  $\left(5\right)$  clear the T (trap) bit in the  $floating-point$  status reqister.

Alternatively, you could turn off the exception enable bits so that the signal isn't generated in the first place, or you could use HP library routines to handle the exceptions for you.

Heres a skeleton oatingpoint exception hand ler for PA- For demonstration purposes, it assumes that exceptions are caused by double-precision arithmetic instructions, whose target registers are specified in the bottom  $5$  bits of the instruction. It also does not hand le PARISC - oatingpoint instructions- Modication of the exception hand ler for anything useful is left as an exercise for the reader- Youl l definitely need the PA-RISC Architecture and Instruction Set Reference Manual.

```
fpe\_handler(sig, code, scp)int sig, code;
struct sigcontext *scp;
 and the contract of the contract of the contract of the contract of the contract of the contract of the contract of
          int i
```
 $\sim$   $\sim$   $\sim$ 

```
printflate signal d code-d-code-d-code-d-code-d-code-d-code-d-code-d-code-d-code-
      printf flags is the flags-construction of the flags-construction in the flags-construction in the flags-construction in the flags-construction in the flags-construction in the flags-construction in the flags-construction i
      printf("pcoqh = %08x\n'n", scp->sc_s1.s1_sss.ss_pcoq_head);
      printf prints with steps in the state prints of the pools
      printf is a second in the second interest in the second in the second in the second in the second in the second
      printf is a set of the set of the set of the set of the set of the set of the set of the set of the set of the
      printf in the set of the schedule in the schedule in the set of the schedule in the schedule in the schedule i
      printf for species with printing in the second section of printing species \mathcal{S}/* Handle pending exceptions */
      for (i = 1; i \le 7; i++)handle!excp
scpsc!slsl!ssss!fpblockfpint i-

      /* Clear T bit in the floating-point status register */sspints<u>s as the anti-part of the state for the state of the state</u> \mathcal{S}/* Re-enable the trap handler */signalsig for the following formulation of the following formulation of the following formulation of the following formulation of the following formulation of the following formulation of the following formulation of the f
\mathcal{F}handle_excp(fpint, n)
struct fp_int_block *fpint;
int n

      int code, t;unsigned int *fr;
      /* Treat the floating-point register save area as an integer array *//* The exception registers are fr[1] through fr[7] */fr = kfpint->ss_fpstat;
      if (f r[n] == 0)return
      printf except in the contract of the contract of the contract of the contract of the contract of the contract o
      code = fr[n] \gg 26;if code 
 x$-
 printf inexact-

      -- ,.... . ...., , ,....., , ......., , , ,
      else if code if contains the code of the code of the code of the code of the code of the code of the code of t
      else if code invalidation in the code of the code in the code of the code of the code of the code of the code o
      else if code 
 x-
 printf div by zero-

      else if code if contains the code of the code of the code of the code of the code of the code of the code of th
      printfn-1999 (1999) (1999) (1999) (1999) (1999) (1999) (1999) (1999) (1999) (1999) (1999) (1999) (1999) (1999)
      /* For example purposes only: set target register to 0.0 */
      /* Warning!!! This assumes a PA-RISC 1.0 double-precision instruction! */
      /* You should really check the sub-opcode in the exception register, *//* and tailor the action here to the excepting instruction */t = fr[n] & 0x1f;fr[t*2] = 0;
      fr[t*2+1] = 0;/* Clear exception register */
      fr[n] = 0;\mathcal{L}
```
# E.1 Fortran and C

Here are some opinions that experienced programmers have given for why fortran has not been replaced by C for numerical work:

- $\bullet$  "U is dennitely for wizards, not beginners or casual programmers. Usually people who are heavily into numerical work are not hacker types They are mathematicians, scientists, or engineers. They want to do calculations, not tricky pointer manipulations. **fortran**'s constructs are more obvious to use, while even simple programs in  $C$  tend to be filled with tricks."
- $\bullet$  -tortran is dangerous to use, but not as dangerous as  $\cup$ . For instance, most  $\hspace{0.1mm}$ fortran compilers have subscript checking as an option, while I have never encountered a C compiler with this feature The ANSI standard for function prototypes will give C an edge over fortran in parameter mismatch error
- $\bullet$  "There is a large body of well tested mathematical packages available for  $$ fortran, that are not yet available in C; for example the IMSL package. However, this situation is improving for  $C$ .
- $\bullet$  -in studies done at Uray Research, they found it took  $\mathit{sqrt}$  and  $\mathit{sqrt}$  longer for their programmers to learn C and the number of errors generated in coding in c (in the forth in forthcome) was much mighting
- $\bullet$  "U is hard to optimize, especially if the programmer makes full use of U s expressivity and it constitutes are the constructed and new software the construction of the construction of the construction of the construction of the construction of the construction of the construction of the construct technology are improving the situation
- $\bullet$  "Some (old) implementations of U still have too many system dependent aspects eg round up or down when dividing negative integers

Whether or not the switch to C is worthwhile will depend on whether its quirks outweigh the benefits of having "more modern" data typing and control structures. ANSI C goes a long way to removing the quirks but for the time being fortran is probably more portable and will run faster on supercomputers without tweaking On the other hand **fortran** may be harder to maintain, and it is a poor fit to algorithms that are best expressed with types more involved than n-dimensional arrays. When Fortran9X becomes commonplace, perhaps the decision will be easier to make

### $\mathbf F$ Calling Fortran from C

See the HP C Programmer's Guide<sup>[3]</sup> if you intend doing this on HP machines. , words and an emmers some comment of the some some general points that words the some noting -

 Fortran uses a column wise storage of matrices while C stores them row wise This means that when you want to parse a matrix from your C-program to the fortran routine you must transpose the matrix in your program before entering the routine. Of course, any output from such a routine must be transposed again

If you omit this step, then probably your program will run (because it has data to compute on but it will generate wrong answers

If you have the Fortran source code of any routine then on some platforms you may use compiler directives specifying that the Fortran compiler must use row wise storage. Some platforms support these directives. However watch out with this if you call the same routine from another Fortran routine/program.

- Your Fortran compiler may add an underscore to the routine name in the symbol table Hence in the calling C-programroutine you must add a trailing underscore ! Otherwise the loader will complain about an undefined symbol. However, check your compiler for this. For example the Fortran compiler on VAX-VMS systems does NOT add a trailing underscore there watch out with the fact that the VAX-Fortran compiler translates everything in uppercase
- 3. Fortran passes its variables by reference. This means that you MUST give adresses in your calling C-programme.
- 4. Watch out especially with floats and doubles. Make sure that the size of the variable in the calling program is identical to the size in the Fortran routine This is extremely important on machines with little endian byte ordering Parsing a float C-routine to a real# Fortran number will not generate SEGV but give wrong results as the data is parsed wrongly

### $\mathbf G$ Updating this document

The newest version of this document (Postscript and  $\rm \emph{I+TEX})$  is available

 $\bullet$  By gopher

```
eng-en-cameration actions and computer service service service service service service
```
and

eng-eng-man-ac-man-eng-eng-man-ac-man-ac-man-ac-man-ac-man-ac-man-

 $\bullet$  By  $\texttt{ttp}$ 

```
unix
 ftp svrftp-
eng-
cam-
ac-
uk
Name: anonymous
Password: (send userid)
   fter and miscellands are constructed and construction of the construction of the construction of the construction of the construction of the construction of the construction of the construction of the construction of the c
   fter and the state of the state of the state of the state of the state of the state of the state of the state of the state of the state of the state of the state of the state of the state of the state of the state of the s
   ftp://www.com/communications/communications/communications/communications/communications/communications/communications/
   ftp://www.com/share.com/share.com/share.com/share.com/share.com/share.com/share-
   fter and the contract of the contract of the contract of the contract of the contract of the contract of the contract of the contract of the contract of the contract of the contract of the contract of the contract of the c
```
 $\bullet$  Un www via URL eng-bende eng-bende eng-bende eng-bende eng-bende eng-bende eng-bende eng-bende eng-bende eng-bende eng-bende

#### $H$ Sample answers to exercises

## H.1 Exercises 1

```
• #include <stdio.h>
 #include <stdlib.h>
 int oddint number-

 /* return 0 if number is even, otherwise return 1 */
   if  number$-
$  number-
      return 0;
   else
      return 1;
```

```
\mathcal{F}int main-

  int i
       i = 7;printfoddd-
  dnioddi-
-

  \}• #include <stdio.h>
   void binaryunsigned int number-

  /* print decimal 'number' in binary */unsigned int power_of_2;
     power_of_2=1;/* Find the greatest power of 2 which isn't more
          than the number
       \ast/while (power_of_2 <= number)if (power_of_2*2>number)break
            else
                  power_of_2=power_of_2*2;/* Now print out the digits */whilepower!of!$-

            if numberpower!of!$  -

               printf-induced and \mathbf{r} and \mathbf{r} and \mathbf{r} and \mathbf{r} are induced as \mathbf{r}number = number - power_of_2;\mathcal{F}else
               printf-1. The contract of the contract of the contract of the contract of the contract of the contract of the contract of the contract of the contract of the contract of the contract of the contract of the contract of the
           power_of_2=power_of_2/2;\}printfn-1999 (1999) (1999) (1999) (1999) (1999) (1999) (1999) (1999) (1999) (1999) (1999) (1999) (1999) (1999)
   \sim \simint main-

  unsigned int i
       i = 187;printfd in binary is i-

       binaryi-

  \mathcal{L}
• #include <stdio.h>
  #include <stdlib.h>
   void baseunsigned int number unsigned int base-

  /* Print 'number' to a specified base */unsigned int power_of_base;
     power_of_base=1;
      /* Find the greatest power of 'base' which isn't more
          than the number
       \ast/while power in the power of base number-base number-base number-base number-base number-base number-base number-
            if (power_of_base*base>number)break:
                  breaktige beste beste beste beste beste beste beste beste beste beste beste beste beste beste beste beste bes
            else
                 power_of_base=power_of_base*base;
```

```
\mathcal{F}/* Now print out the digits */whilepower!of!base-

          printfluid printfluid and printfluid and printfluid and property of the print of \munumber  number  power!of!base  numberpower!of!base-

          power_of_base=power_of_base/base;
     \mathcal{L}\sim \simprintfn-

  \mathbf{a}int main-

      base(87,2);
      base-

  \mathcal{L}\sim \sim• #include <stdio.h>
  #include <stdlib.h>
  #define PRIME 1 \rightarrow Create aliases for 0 and 1 */
  #define NONPRIME 0
  int numbers [1000];
  void mark!multiplesint num-

  /* Set all elements which represent multiples of num to NONPRIME */int multiple = num *2;
      while multiple multiple multiple multiple multiple multiple multiple multiple multiple multiple multiple multipl
        numbers[multiple] = NOMPRIME;multiple = multiple + num;\mathcal{F}\mathcal{F}interest get next primeiral and a series of the contract of the contract of the contract of the contract of th
  /* find the next prime number after 'num' */int answer
    answer = num+1;whilenumbersanswer  NONPRIME-

       answer= answer + 1;
       if (\text{answer} == 1000)break
    \mathcal{F}return answer
  \mathcal{F}main-

  int i
  int next_prime;
  /* Set all the elements to PRIME.*/for the second contract of the second contract of the second contract of the second contract of the second con
       numbers[i] = PRIME;\mathcal{F}/* 0 and 1 aren't prime, so set numbers [0] and numbers [1] to false */
    numbers [0] = MOMPRIME;numbers [1] = <b>NONPRIME</b>;
```

```
next\_prime = 2;do
        mark <u>multiples in the secondary of the secondary of the secondary of the secondary of the secondary of the secondary of the secondary of the secondary of the secondary of the secondary of the secondary of the secondary of</u>
        next!prime  get!next!primenext!prime-

    whilenext!prime  -

/* Print out the indices of elements which are still set to PRIME */for(i=0; i<1000; i++)if (numbers [i] == PRIME)
        printf d in the contract of the contract of the contract of the contract of the contract of the contract of th
    exit-
```
#### $H<sub>1</sub>$ Exercises 2

 $\mathcal{F}$ 

```
\bullet int ccase;
      if skew  -

           ccase = copy\_right + function;\mathcal{F}else
           bptr = bptr + chunk_bytes;ccase = copy\_left + function;\mathbf{r}\sim \sim\bullet char *strchr(const char* str, int c)
  \mathcal{L}where \sim \sim \sim \sim \sim \sim \simif (*str == c)return str
        else
             str++;
    \mathcal{F}return NULL
  \mathcal{F}• #include <stdio.h>
  #include <stdlib.h>
  char * get_string(char str[])
  \{printfluid a string of the string of the string of the string of the string of the string of the string of the
        return gets (return)
  \mathcal{L}
   main-

  int degrees
  char scale
  int return_value;
  char string[1023];
     while-the-three-three-three-three-three-three-three-three-three-three-three-three-three-three-three-
        printflease type in a string like the string of \mathbb{R}^nprintfluse control to \mathbf{U} and \mathbf{U} and \mathbf{U} are controlled to \mathbf{U} and \mathbf{U}get stringstringstringstringstringstringstringstringstringstringstringstringstringstringstringstringstringstri
        return is stated to the service of the state of the state of the state of the state of the state of the state
```
if return is a set of the set of the set of the set of the set of the set of the set of the set of the set of

```
printfTheres a mistake in your input Try againn-

                continue
        \mathcal{L}
         if  scale  f-
 scale  F-
-
                 printfs is defined and the second international contracts in the second second second second and the second se
                 if it is a scale of the scale of the scale of the scale of the scale of the scale of the scale of the scale of the scale of the scale of the scale of the scale of the scale of the scale of the scale of the scale of the sc
                         printfs is defined and the contract of the contract of the contract of the contract of the contract of the contract of the contract of the contract of the contract of the contract of the contract of the contract of the con
                else
                         printfUnable to determine whether you typed C or Fn-

                         printflate and a state and a state of the state of the state of the state of the state of the state of the state of the state of the state of the state of the state of the state of the state of the state of the state of th
                }
  \}\mathcal{F}
```
#### Exercises 3  $H.3$

```
• #include <stdio.h>
  #include <stdlib.h>
  #include <math.h>
  /* This version of the primes program takes an optional
      argument from the command line. Because it uses sqrt()it needs the maths library.
   \ast/#define PRIME 1 \rightarrow Create aliases for 0 and 1 */#define NONPRIME 0
  #define DEFAULT_RANGE 1000
  int maxprime
  int *numbers;
  int range
  void usagevoid-

    printfusage printfusage printfusage printfusage and a printfusage printfusage and a printfusage and a printfus
  \mathcal{F}/* Set all elements which represent multiples of num to NONPRIME */
  void mark!multiplesint num-

  int multiple = num;while multiplenum and a multiplet of the multiplenum multiplenum and a multiplenum multiplenum and a multiplen
        multiple = multiple+num;numbers[multiple] = NONPRIME;};
  \mathbf{r}\sim \sim/* find the next prime in the range after 'num' */int get!next!primeint num-

  int answer
     answer = num+1;
     while numbers are numbers and numbers are numbers and numbers are numbers and numbers are numbers as a statement of the contract of the contract of the contract of the contract of the contract of the contract of the contra
         answer = answer +1;if (\text{answer} == \text{maxprime})break
     }
     return answer
  \mathcal{F}
```

```
mainint argc char argv-

   int i
   int next_prime;
   /* If more than 1 arg has been given, flag an error */if are also arguments of the state \mathbf{r}- - - - \cdot \cdot - -exite the contract of the contract of \mathcal{E}\mathcal{L}\sim \sim/* If one arg has been given, try to read it as an integer
        (sscanf returns the number of successfully scanned items)
    \ast/if are in the set of the set of the set of the set of the set of the set of the set of the set of the set of t
         range-te-manger and the state of the state of the state of the state of the state of the state of the state of
             range = DEFAULT_RAMGE;\mathcal{F}else
      range = DEFAULT_RAMGE;maxprime sqrt range-
   /* Instead of a fixed size array, malloc some space */numbers in the size of the size of the size of the size of the size of the size of the size of the size of the 
   /* Set all the elements to PRIME.*/for (i=0; i \leq range; i++)numbers[i] = PRIME;/* 0 and 1 aren't prime, so set numbers [0] and numbers [1] to false */
        numbers [0] = <b>NONPRIME</b>;numbers [1] = NONPRIME;next\_prime = 2;do
            mark <u>multiples in the secondary of the secondary of the secondary of the secondary of the secondary of the secondary of the secondary of the secondary of the secondary of the secondary of the secondary of the secondary of</u>
            next! prime in the prime of the prime of the prime of the prime of the prime-
         while the maximum of the maximum of the maximum of the maximum of the maximum of the maximum of the maximum of
   /* Print out the indices of elements which are still set to PRIME */for (i=0; i \leq range; i++)if (numbers[i]==PRIME)printfluid and the print of the print of the print of the print of the print of the print of the print of the
         exit and the contract of the contract of the contract of the contract of the contract of the contract of the contract of the contract of the contract of the contract of the contract of the contract of the contract of the 
   \mathcal{F}• #include <stdio.h>
   #include <stdlib.h>
  #define NUMBERCOUNT 10 /* the number of numbers */int main()\sim \sim \sim/* Read 10 numbers from a file called 'data' */
   int numbers [NUMBERCOUNT];
   FILE *fp;
   int i, return_value;
  float total;
   char line [100];
```

```
for the state of the state of the state of the state of the state of the state of the state of the state of the
       if it is a number of the state of the state of the state of the state of the state of the state of the state o
            fprintfstderrCannot open data for reading Byen-

            exit-

      }
      /* Read the numbers in */for in the country of the second countries of the countries of the countries of the countries of the countries
           if it is a contract of the contract of the contract of the contract of the contract of the contract of the con
            fprintfstderrEnd of file reached too early Byen-

            exit and the contract of \mathcal{L}}
           return<u>.</u> value issues is the state of the state is a state of the state of the state of the state of the state o
           if returns in the contract of the contract of the contract of the contract of the contract of the contract of
              fprintfstderrCannot parse line d of data Byeni-

              exit-

          \mathcal{F}}
       for the second control of the second control of the second control of the second control of the second control of the second control of the second control of the second control of the second control of the second control o
      /* Now calculate the total */total=0.0;for in the country of the second countries of the countries of the countries of the countries of the countries
            total = total + numbers[i];\mathcal{F}printf("The total is \lambda.3f. The average is \lambda.3f\n",
                                        total,total/NUMBERCOUNT);

   \mathcal{L}
• #include <stdio.h>
  #include <stdlib.h>
  #include <string.h>
  #define UIDCOUNT 10
  #define MAXUIDLENGTH 20
  main()\mathcal{L}/* Sort the first 10 uids in the password file */char uids [UIDCOUNT] [MAXUIDLENGTH];
   char *cptr;
   FILE *fp;
   int i, return_value;
   float total;
   char line [100];
       for the form of the state of the state of the state of the state of the state of the state of the state of the
       \blacksquareif \blacksquarefprintfstderrCannot open etcpasswd for reading Byen-

            exit-

      \}/* Read each of the first ten lines into the 'line' array.
           Replace the first ':' by a '\0'. Copy the resulting
            truncated string into the uids array
        \ast/for its contract in the set of the set of the set of the set of the set of the set of the set of the set of th
           if it is a contract of the contract of the contract of the contract of the contract of the contract of the con
```
fprintfstderrEnd of file reached too early Byen-

```
exit-

            cptr  structure-contract  structure-
            if cptr  NULL-

                fprintfstderrStrange line in etcpasswd Byen-

                exit and the state of the state of the state of the state of the state of the state of the state of the state
           \mathcal{F}*cptr = \sqrt{0};
            straches the matrix of the matrix of the matrix of the matrix of the matrix of the matrix of the matrix of the
        }
        /* See the qsort man page for an explanation of the following.
             Note that strcmp doesn't precisely match the man page's
             requirements, so you may get a warning message on compiling
        
        uids size to the size to the size of the straight straight straight straight straight straight and the straight of the straight of the straight straight straight straight straight straight straight straight straight straig
       /* Print the sorted list */for interesting the contract of the contract of the contract of the contract of the contract of the contract of
              printfers under under under den andere under den andere andere under den andere under den andere under den and
       }
   \mathcal{F}• #include <stdio.h>
   #include <stdlib.h>
   #define TABLE_SIZE 50
   #define MAX_STR_LEN 64
   #define EMPTY (-1)typedef struct _entry {
    int value
    struct _entry *next;
    char str[20];
   } Entry;
   char str[MAX_STR_LEN];
   /* Create an array of elements of type Entry */Entry *table[TABLE_SIZE];
    int processes and the processes of the contract of the contract of the contract of the contract of the contract of the contract of the contract of the contract of the contract of the contract of the contract of the contrac
       int value = 1;
        \sim strategies and \sim strategies are the strategies of \sim\mathcal{N} and the value of \mathcal{N} and \mathcal{N} and \mathcal{N} and \mathcal{N} and \mathcal{N} and \mathcal{N}str++;\mathcal{F}return value
   \}char * get_string(char str[])
   \{printfluid a string print in the string of the string of the string of the string of the string of the string o
          return gets to the second second second second second second second second second second second second second 
   \mathcal{F}
```
int hashfnchar str-

```
int total = 0;
   int i
   while (i = *str++)total += i;
   return total % TABLE_SIZE;
\mathcal{F}void set table values values values values values values values values values values values values values valu
/* set all the entries in the table to NULL
\ast/int i
   for (i = 0; i <math>TABLE\_SIZE; i++)table[i] = NULL;\sim \simvoid set!entryEntry entry char str-

           strategy and the strategy of the strategy of the strategy of the strategy of the strategy of the strategy of t
           entry the process of \sim\}Entry create!an!entryvoid-

Entry entry
    entry  Entry-
 mallocsizeof Entry-
-

   return entry
\mathcal{F}main-

int bucket
int value
            set table to the set of the set of the set of the set of the set of the set of the set of the set of the set o
/* Use get\_string repeatedly. For each string:-
            use the hash function to find the string's entry
            in the table
\ast/while the stringstream of the stringstream of the stringstream of the strings of the strings of the strings of
                if it is a strategies of the strategies of the strategies of the strategies of the strategies of the strategie
                       printfProgram endedn-

                       exit and the state \mathbf{r}\mathcal{F}bucket is a hashful controlled by the set of \mathcal{L}_1value  find!entry
tablebucket-
 str-

                printflature of second of second contracts in the second contracts of second contracts in the second contracts
            \mathcal{F}
}
```
# References

- [1] Banahan, Brady, and Doran. The C Book. Addison Wesley, 1988.
- Samuel P Harbison and Guy L Steele C A Reference Manual Prentice Hall 1987.
- Hewlett-Packard Company HP C Programmers Guide
- [4] Allen I. Hollub. The C Companion. Prentice Hall, 1987.
- Mark Horton Portable C Software Prentice-Hall
- [6] Brian W. Kernighan and P.J. Plauger. The Elements of Programming Style. McGraw-Hill and the control of the control of the control of the control of the control of the control of the c
- [7] Brian W. Kernighan and Dennis M. Ritchie. The C Programming Language Second Edition Prentice-Hall Inc
- Andrew Koenig C Traps and Pitfal ls Addison-Wesley
- [9] J.F. Korsh and L.J. Garrett. Data Structures, Algorithms, and Program Style using communications are communications of the communication of the communication of the communication of the
- [10] Steve Oualline. Practical C Programming. O'Reilly & Associates, Inc.
- [11] William H. Press, Brian P. Flannery, Saul A. Teukolsky, and William T. Vetterling to the art of Scientic Computing Cameron in Computing Cameron and Cameron and Cameron Campus Cameron a bridge University Press
- [12] X3J11. Draft Proposed American National Standard for Information Systems - Programming Language C. Technical Report X3J11/88-158, ANSI Accredited Standards Committee, X3 Information Processing Systems, December 1988.